**UNIVERSIDADE SAGRADO CORAÇÃO**

**RAFAEL DE OLIVEIRA**

# **SISEAD: AMBIENTE WEB PARA ENSINO A DISTÂNCIA**

BAURU 2012

# **RAFAEL DE OLIVEIRA**

# **SISEAD: AMBIENTE WEB PARA ENSINO A DISTÂNCIA**

Trabalho de Conclusão de Curso apresentado ao Centro de Ciências Exatas e Sociais Aplicadas como parte dos requisitos para obtenção do título de bacharel em Ciência da Computação, sob orientação da Prof ª. Me. Larissa Pavarini da Luz.

BAURU 2012

# Oliveira, Rafael de O483s SISEAD: ambiente web para ensino a distância / Rafael de Oliveira -- 2012. 54f. : il. Orientadora: Profa. Me. Larissa Pavarini da Luz. Trabalho de Conclusão de Curso (Graduação em Ciência da Computação) - Universidade Sagrado Coração - Bauru - SP 1. Ensino a distância. 2. Ambiente virtual de aprendizagem. 3. Segurança de dados. 4. SISEAD. 5. Web. I. Luz, Larissa Pavarini da. II. Título.

# **RAFAEL DE OLIVEIRA**

# **SISEAD: AMBIENTE WEB PARA ENSINO A DISTÂNCIA**

Trabalho de Conclusão de Curso apresentado ao Centro de Ciências Exatas e Sociais Aplicadas como parte dos requisitos para obtenção do título de bacharel em Ciência da Computação, sob orientação da Prof ª. Me. Larissa Pavarini da Luz.

Banca examinadora:

Prof ª. Me. Larissa Pavarini da Luz Universidade Sagrado Coração

\_\_\_\_\_\_\_\_\_\_\_\_\_\_\_\_\_\_\_\_\_\_\_\_\_\_\_\_\_\_\_\_\_\_\_\_\_\_\_\_\_\_

Profº. Dr. Kelton Augusto Pontara da Costa Universidade Sagrado Coração

\_\_\_\_\_\_\_\_\_\_\_\_\_\_\_\_\_\_\_\_\_\_\_\_\_\_\_\_\_\_\_\_\_\_\_\_\_\_\_\_\_\_

Profº. Esp. Henrique Pachioni Martins Universidade Sagrado Coração

\_\_\_\_\_\_\_\_\_\_\_\_\_\_\_\_\_\_\_\_\_\_\_\_\_\_\_\_\_\_\_\_\_\_\_\_\_\_\_\_\_\_

Bauru, 13 de dezembro de 2012.

"As pessoas que vencem neste mundo são as que procuram as circunstâncias de que precisam e, quando não as encontram, as criam." *Bernard Shaw,1898.*

## **RESUMO**

A educação e os métodos de ensino se modernizaram e com isso novas metodologias de ensino também surgiram, como a metodologia EAD (Ensino a Distância). Para apoiar essa metodologia, sistemas móveis e principalmente *web* foram criados e vêm sendo desenvolvidos. Números demonstram que desde 2000, o EAD vem crescendo e com muita velocidade em relação ao ensino presencial, cresceu cerca de 400% proporcionalmente. Com esse crescimento, aumenta também a necessidade de ter sistemas para servir aos alunos, aos professores e administradores dessas universidades. Esse trabalho traz o estudo de tecnologias para o desenvolvimento de sistemas EAD e visa construir o protótipo SISEAD (Sistema *Web* de Ensino a Distância), um sistema *web* para apoiar professores e principalmente alunos em suas jornadas de aprendizagem. O SISEAD será um ambiente AVA (Ambiente Virtual de Aprendizagem), com quatro ambientes sendo eles administração, coordenação, professor e aluno. Contará também com controle de acesso e segurança dos dados trafegados no sistema.

**Palavra chave:** Ambiente Virtual de Aprendizagem. Ensino a distância. Segurança de dados. SISEAD. *Web*.

# **ABSTRACT**

The education and teaching methods were modernized and, thus, new teaching methodologies have also appeared as the DL (Distance Learning). To support this methodology, mobile systems and mainly web were created and have been developed. Numbers show that since 2000, the DL has been growing at a very fast, compared to formal education, grew by 400% proportionately. With this growth, it also increases the need for systems to help the students, teachers and administrators at these universities. This work presents the study of technologies for the development of DL systems and seeks to create the prototype SISEAD (Distance Education Web System), a web system to support teachers and especially students in their learning journeys. The SISEAD will be an environment LMS (Learning Management System), with four environmental being they administration, coordination, teacher and student. Also include access control and security of data traffic in the system.

**Keywords:** Learning Management System, Distance Learning, Data of Security, SISEAD, Web

# **LISTA DE FIGURAS**

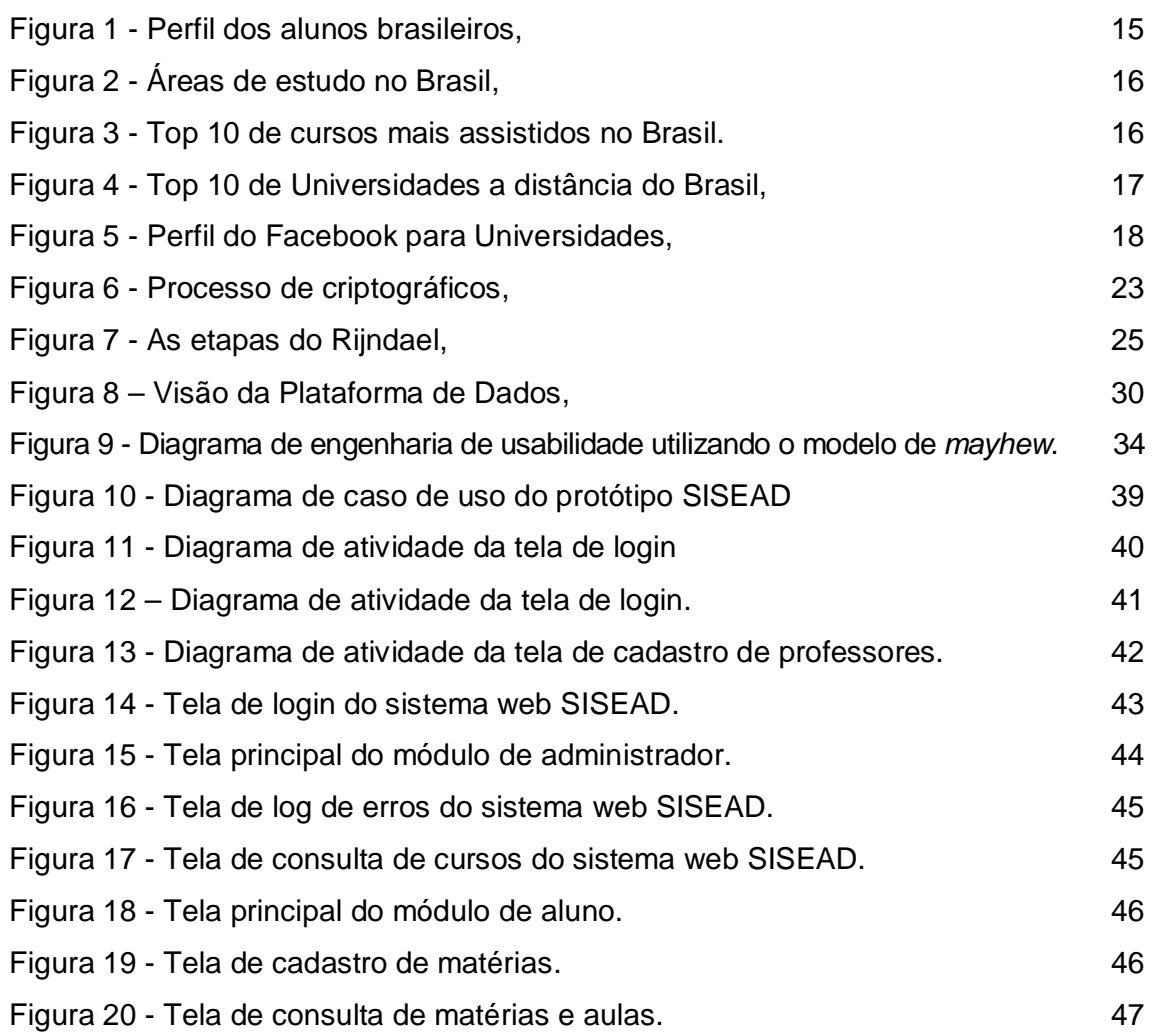

# **LISTA DE ABREVIATURAS**

- AES *Advanced Encryption Standard* (Padrão de Encriptação avançado)
- AVA Ambiente Virtual de Aprendizagem
- BI *Business Intelligence* (Inteligência de Negócios)
- BITS Menor unidade de informação de digito binário
- CNE Conselho Nacional de Educação
- CSS *Cascading Style Sheets* (Folhas de estilos encadeados)
- DES *Data Encryption Standard* (Padrão de Encriptação de Dados)
- EAD Ensino a distância
- HTML *Hiper Text Markup Language* (Linguagem de marcação de hipertexto)
- IDE *Integrated Development Environment* (Ambiente de desenvolvimento integrado)
- IHC Interface Homem Computador
- INEP Instituto Nacional de Estudos e Pesquisas Educacionais
- ISO *International Organization Standardization* (Organização Internacional de Padronização)
- ISS *Internet Information Services* (Serviços de informação da internet)
- LMS *Learning Management System*(Sistema de gerenciamento de aprendizagem)
- MEC Ministério da Educação e Cultura
- MVC *Model View Controller* (Modelo, Visão e Controle)
- NIST *National Institute of Standards and Technology* (Instituto Nacional de Padrões e Tecnologia)
- ODBC *Open Database Connectivity* (Conectividade aberta de Banco de dados)
- PHP *Hypertext Preprocessor* (Pre processamento de Hipertexto)
- RSA (Iniciais dos nomes dos Criadores Ronald, Adi Shamir e Leonard Adleman)
- SISEAD Sistema web de ensino a distância
- SOA Arquitetura Orientada a Serviços
- TIC Tecnologias de Comunicação e Informação
- ULBRA Universidade Luterana do Brasil
- UNIP Universidade Paulista
- URL *Uniform Resource Locator* (Localizador de recursos universal)
- XML *Extensible Markup Language* (Linguagem extensível de marcação)

# **SUMÁRIO**

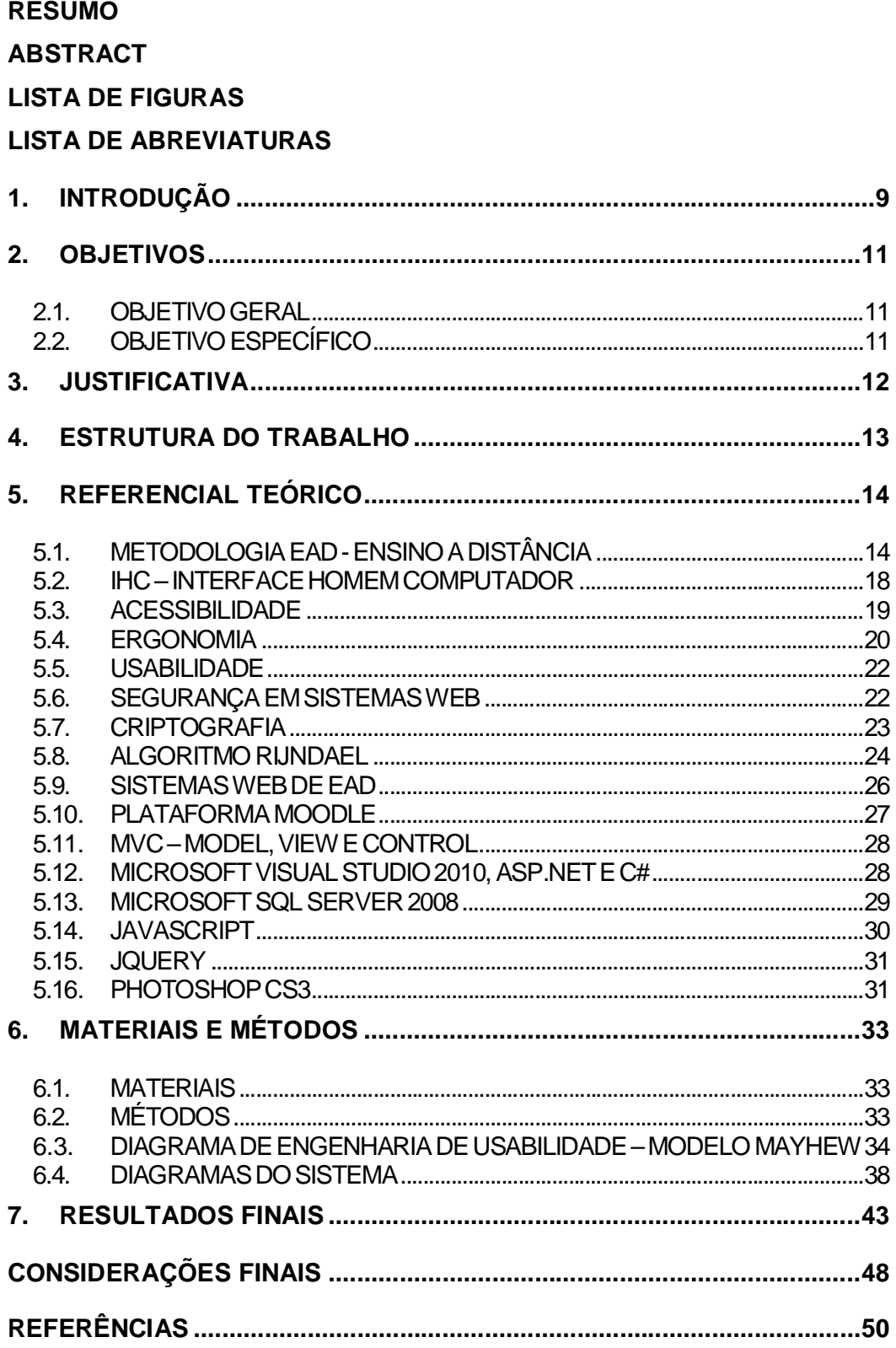

### **1. INTRODUÇÃO**

A educação se tornou essencial para quem deseja uma boa colocação no mercado atual, mais reconhecimento profissional e uma melhor qualidade de vida. Sendo assim, visualiza-se que grandes cargos geram bons salários e na maioria dos casos só se conquista com muito estudo, principalmente na área tecnológica, como mostra o site Olhar Digital (2012). Segundo Bastos (1997) a educação no mundo de hoje tende a ser tecnológica, o que, por sua vez, vai exigir o entendimento e interpretação de tecnologias. Como as tecnologias são complexas e práticas ao mesmo tempo, elas exigem uma nova formação do homem que remeta à reflexão e à compreensão do meio social em que ele se circunscreve.

Com esse avanço da educação tecnológica uma modalidade de ensinoaprendizagem que surgiu foi o ensino a distância, como cita Lara (2009).

> Essa modalidade de ensino permite uma eficaz combinação de estudo e trabalho, garantindo a permanência do aluno em seu próprio ambiente, seja ele profissional, cultural e familiar. O aluno passa a ser sujeito ativo em sua formação (construção do conhecimento) e faz com que o processo de aprendizagem se desenvolva no mesmo ambiente em que se trabalha e vive alcançando assim uma formação entre teoria e prática ligada à experiência e em contato direto com a atividade profissional que se deseja aperfeiçoar (LARA, 2009).

Conforme afirma Mehlecke e Tarouco (2003), acrescenta-se que para apoiar o EAD (Ensino a distância), a *Internet* e equipamentos portáteis com acesso a mesma têm sido de suma importância e extremamente usados. Com isso sistemas *web* para apoiar o ensino a distância foram surgindo, e cada vez mais buscando auxiliar a ligação do professor com o aluno através das atividades atribuídas.

O objetivo dos sistemas de ensino a distância em geral é colaborar com o desenvolvimento pessoal de cada aluno, proporcionando facilidade de acesso, flexibilidade de horários, apoiar os alunos nas atividades atribuídas, entre outras vantagens.

> No caso da EAD (Ensino a distância), tanto do lado do aluno quanto do professor, estas novas tecnologias exigem maior dedicação, pois, dentre outros desafios, o ambiente educacional passa a ser

inteiramente virtual, isto é, o contato "vis-a-vis" da sala de aula convencional, professor-aluno e aluno-aluno, passam a inexistir, e o material didático passa a ser digital, necessitando de um apuro técnico maior (ARAUJO *et. al* , 2004, p. 2).

O grande desafio de um sistema de EAD é possuir aparência e organização de telas e textos de fácil compreensão pela sociedade que o utiliza, proporcionando cada vez mais a interação que se espera dessa modalidade de ensino. Segundo Agner (2002), a importância do *design* de telas, hoje, se explica pelo fato do canal visual ser o meio mais importante de comunicar informações ao usuário.

Esse trabalho demonstra que com a elevação da EAD no mercado educacional e tamanha demanda encontrada em pesquisas, surgiu a ideia de desenvolver um protótipo de um sistema que seja a base dos estudos de alunos e uma plataforma para gerenciamento aos professores e administradores.

#### 2.1.OBJETIVO GERAL

Adquirir conhecimentos relacionados às tecnologias como MVC (*Model – View – Controller*) e de segurança de dados como criptografia e algoritmos relacionados.

Desenvolver um protótipo do sistema *web* chamado SISEAD (Sistema *web* de Ensino a Distância) para apoiar o ensino a distância, que contenha controles de acesso e permissão e que proporcione tanto ao aluno quanto ao professor a realização de *downloads* e a postagem de arquivos e também ter controle sobre suas atividades. Que busque também o dinamismo entre aluno e professor num ambiente funcional, moderno e intuitivo.

## 2.2.OBJETIVO ESPECÍFICO

- Utilização de linguagens como *Jquery* e *Javascript*, para que o SISEAD atenda o objetivo de ser dinâmico intuitivo e atraente ao usuário final;
- Com as tecnologias da *Microsoft* como o *Visual Studio* 2010 e o *Sql Server* 2008 buscará seguir as melhores práticas de desenvolvimento, de funcionamento, de desempenho e segurança;
- O Sistema será dividido em quatro módulos: administrador, coordenador, professor e aluno;
- Com todas essas funcionalidades citadas, para manter o foco que é ser dinâmico, o sistema contará com páginas que buscam seguir os padrões de IHC (Interface-Homem-Computador), tentando assim manter a harmonia do sistema em geral. Todo esse planejamento lógico passa para a parte social do sistema, que é servir como plataforma de ensino e ligar com o usuário final de uma forma intuitiva e clara.

#### **3. JUSTIFICATIVA**

A escolha do tema surgiu a partir de pesquisas que demonstraram o crescimento do ensino a distância no Brasil. Mais pessoas procuram estudar dessa forma devido à comodidade de poder estudar em sua própria casa, se formar em menos tempo e com a mesma qualidade de ensino. Essas pesquisas são mostradas com mais detalhes no referencial teórico na parte de ensino a distância.

Com isso, inúmeras unidade de ensino à distância vêm surgindo no mercado como: UNINTER, ULBRA (Universidade Luterana do Brasil), UNIP Interativa (Universidade Paulista), Fatec Internacional (Faculdade de Tecnologia), entre muitas outras. Com esse crescimento das faculdades, aumenta a demanda e surgem mais oportunidades para escolhas de novos sistemas que auxiliam alunos e professores em suas atividades e desenvolvimento durante a formação. Alguns exemplos de sistemas *web* de EAD são: *Moodle*, TelEduc, *eCollege*.

O foco do presente trabalho não estará em buscar comparações com outros sistemas do mercado e sim em apresentar suas vantagens e qualidades, como em demonstrar padrões de IHC com telas simples, contendo somente o necessário para a realização das atividades propostas, telas e interfaces agradáveis. Demonstrando dessa forma que o grande diferencial esta em ajudar seus usuários da melhor forma e mais agradável possível.

No lado do desenvolvimento é muito interessante desenvolver um sistema que trabalhe como uma ferramenta de apoio a um método de ensino que explore a tecnologia da *internet*, utilizando para isso plataformas e linguagens inteligentes e que tornam mais fácil o trabalho. A descrição das tecnologias utilizadas pode ser vista em materiais e métodos.

Portanto, esse sistema surge como uma nova opção a alunos e professores melhorando seus estudos, auxiliando suas formações acadêmicas com rapidez, comodidade e liberdade de tempo, como também mais agilidade e funcionalidade na forma de trabalhar e publicar atividades dos professores.

#### **4. ESTRUTURA DO TRABALHO**

Capítulo 1: Introdução, objetivos e justificativa sobre o tema: Este primeiro capítulo do trabalho faz uma abordagem sucinta sobre o tema, o porquê da escolha do mesmo, quais são os objetivos que se espera alcançar com o estudo dessas tecnologias e desenvolvimento desse sistema e qual público que se espera alcançar com o SISEAD.

Capítulo 2: Referencial Teórico: Utilizando uma linguagem mais técnica, referencia e apresenta de forma teórica os tópicos que foram estudados para conhecer mais sobre a metodologia de ensino a distância que o trabalho segue, e principalmente, as linguagens e técnicas computacionais utilizadas durante o desenvolvimento do sistema, como por exemplo, algoritmos de criptografia, IHC, MVC e o sistema *web Moodle*.

Capítulo 3: Materiais e Métodos: Este capítulo explica os materiais utilizados para o desenvolvimento do SISEAD, quais suas principais vantagens e funcionalidades e porque foram escolhidos como ferramenta de desenvolvimento. O capítulo explica também o funcionamento do SISEAD, a forma que o sistema é desenvolvido e sua organização por módulos de uso. Explica também como são aplicados os métodos de segurança de dados e o tráfego de informações pela URL. Ainda no capítulo 3 são apresentados os diagramas de atividade e de engenharia de usabilidade, e apresenta também o cronograma do trabalho, os períodos de desenvolvimento do trabalho teórico e prático e quanto tempo levou cada tarefa.

Capítulo 4: Resultados finais, considerações finais e referências: Este último capítulo destina-se a mostrar os resultados e experiências que foram obtidos com o desenvolvimento do sistema, como imagens do SISEAD e explicações sobre os resultados apresentados e o que pode ser abstraído no lado profissional e acadêmico. Também apresenta as considerações finais sobre o projeto e as referências que o trabalho utilizou para sua elaboração.

#### **5. REFERENCIAL TEÓRICO**

#### 5.1.METODOLOGIA EAD - ENSINO A DISTÂNCIA

Segundo Silveira (2007), a EAD é praticada no Brasil desde o início do século XX, no início apenas por cursos via correspondência, passando para programas radiofônicos e televisivos (década de 70), após, com áudios e vídeos (década de 80) e enfim à transmissão via satélite (década de 90). O intuito desta metodologia era e ainda é a universalização do acesso a educação.

Gonçalves e Salvador (s. d), explica que, atualmente, a EAD é auxiliada pelo uso de Tecnologias de Comunicação e Informação (TICs), com destaque para a internet, que é sinônimo de interatividade, diminuindo as distâncias e permitindo a aprendizagem colaborativa.

Na visão de Vidal (2002, p. 19), o ensino a distância acontece quando educador e educando estão separados por uma distância física, e é usada tecnologia para fazer a "ponte" entre os dois.

> A educação a distância apresenta várias vantagens. Muitas destas se resumem à própria concretização de seus objetivos e estão relacionadas à abertura, flexibilidade, eficácia, formação permanente e personalizada, e à economia de recursos financeiros. Citam-se, então, as várias vantagens desta modalidade de ensino: combinação entre estudo e trabalho, permanência do aluno em seu ambiente familiar, menor custo por estudante, pedagogia inovadora, autonomia do aluno, apoio com conteúdos digitais adicionais, conteúdos desenvolvidos com orientação de aplicabilidade (Lara, 2009).

Atualmente, o principal meio de transmissão em um curso de EAD é a *internet*, demonstrando então a utilidade de um sistema *web* como base para essa ligação de conhecimento.

Acrescento ao que Moran (2003) explica que a educação *online* está começando a trazer grandes contribuições para a educação presencial. Segundo a portaria 2253 do MEC, as instituições podem separar 20% da carga horária total do curso para atividades totalmente ou parcialmente oferecidas *online*. Isso inicia uma nova cultura *online* na sociedade e expressa a importância dessa emergente metodologia de ensino. Com a educação *online* os papéis do professor ou do tutor se multiplicam, diferenciam e complementam, exigindo-lhes criatividade e flexibilidade.

Segundo Instituto EADVirtual (2012), a educação a distância vem ganhando espaços consideráveis em relação à educação presencial. Com esse crescimento, novos sistemas *web* de apoio a esse ensino vêm surgindo. Com base nesses dados é que foi escolhido o tema para esse trabalho de conclusão de curso. Essa prova de crescimento citada é demonstrada nas figuras abaixo em uma pesquisa elaborada pelo "Estadão.com.br", pelo autor Carlos Lordelo.

A figura 1 demonstra a divisão de alunos no ensino presencial e ensino a distância:

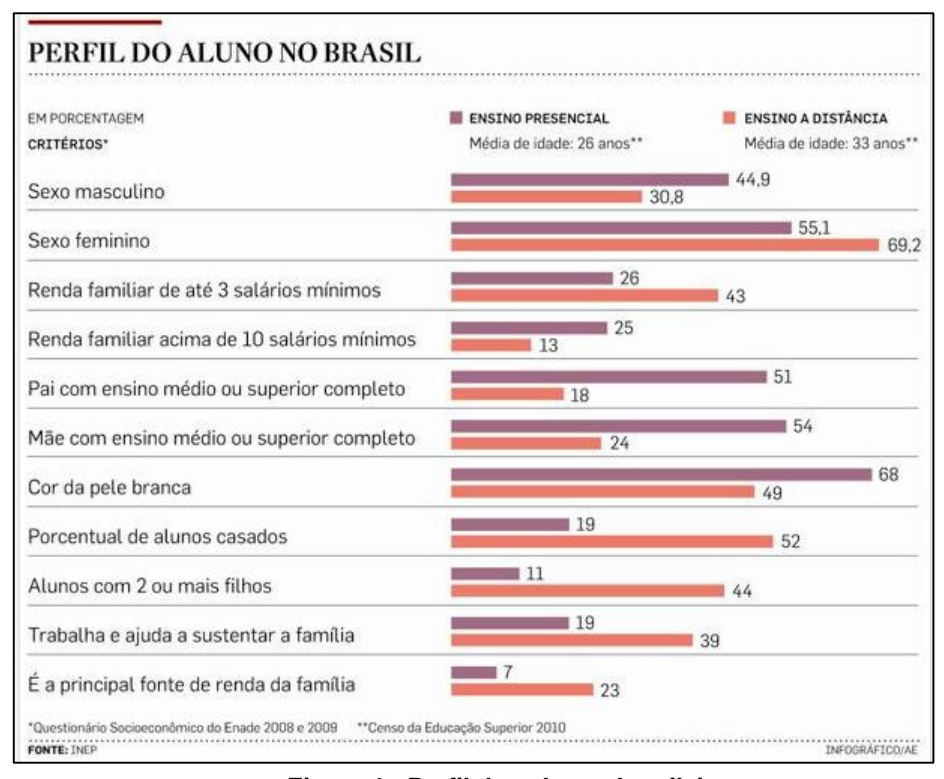

## **Figura 1 - Perfil dos alunos brasileiros, Fonte: Carlos Lordelo (2012).**

O ensino a distância pode ser dividido em áreas para classificar melhor os dados da pesquisa. Segundo ela o número de curso a distância subiu de 10 no ano de 2000 para 930 em 2010, segundo o Ministério da Educação. Os estudantes subiram de 1,6 mil para 930 mil em 2010. Hoje, 15% dos alunos são de EAD no Brasil. Na figura 2 é demonstrado como é divido o perfil dos alunos brasileiros:

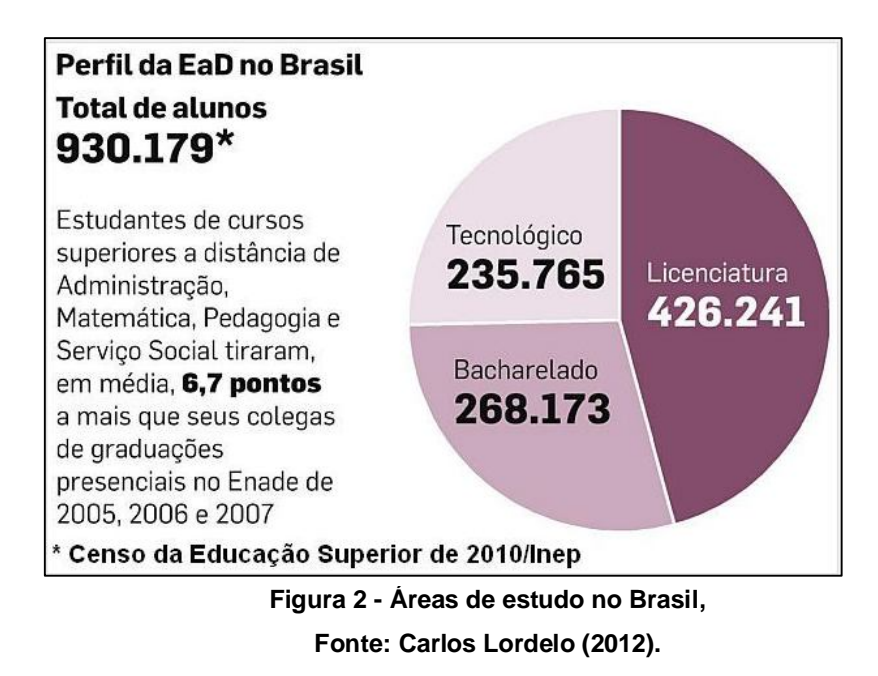

Entre essas áreas de cursos listada na figura, estão grandes cursos como Pedagogia, Administração e Serviço Social. Na figura 3 o Estadão lista um top 10 dos cursos mais escolhidos pelos alunos brasileiros:

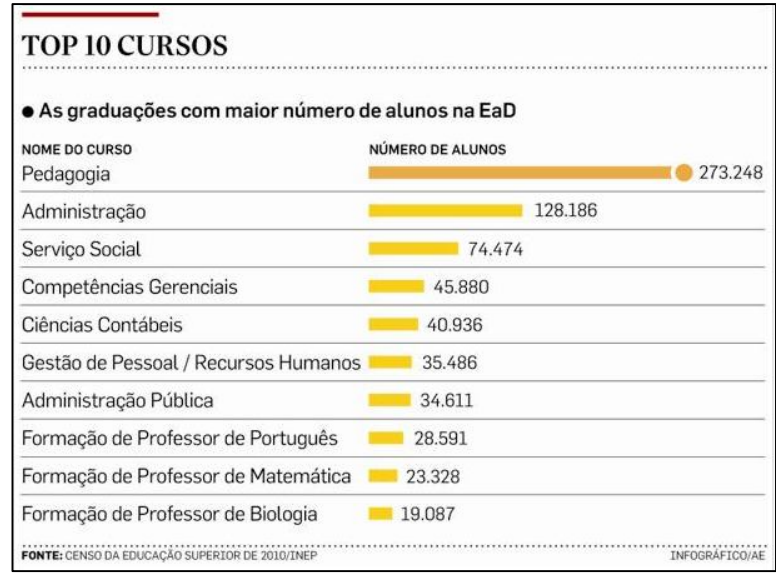

**Figura 3 - Top 10 de cursos mais assistidos no Brasil. Fonte: Carlos Lordelo (2012).**

Para ministrar tantos cursos como foi citado acima, universidades de grande porte em ensino a distância devem aparecer no mercado, algumas já citadas durante a elaboração do trabalho. Mas, o jornal Estadão fez questão de citar as 10 maiores universidades a distância no Brasil. Na figura 4 segue essa lista:

| · Instituições com maior número de alunos na EaD      |                  |
|-------------------------------------------------------|------------------|
| NOME DA TES                                           | NÚMERO DE ALUNOS |
| Universidade Norte do Paraná (Unopar)                 | 130.960          |
| Universidade Anhanguera Uniderp (Uniderp)             | 62.775           |
| Centro Universitário Leonardo da Vinci (Uniasselvi)   | 59.599           |
| Universidade Luterana do Brasil (Ulbra)               | 57,000           |
| Faculdade de Tec. Internacional (Fatec Internacional) | 52.654           |
| Universidade do Tocantins (Unitins)                   | 52.653           |
| Universidade Paulista (Unip)                          | 49.049           |
| Universidade Castelo Branco (UCB)                     | 45.178           |
| Universidade de Uberaba (Uniube)                      | 30.218           |
| Centro Universitário UniSEB Interativo                | 28.299           |

**Figura 4 - Top 10 de Universidades a distância do Brasil, Fonte: Carlos Lordelo (2012).**

O próprio site Instituto EADVirtual (2012) aponta mais alguns números que demonstram o crescimento do ensino a distância e explica ainda que em 2009 dos 118.376 estudantes que se formaram em educadores infantis para o fundamental 1, 65.354 (55%) graduaram-se por EAD, contra 52.842 (45%) graduaram-se pela educação presencial, de acordo com o Instituto Nacional de Estudos e Pesquisas Educacionais (INEP).

Em números absolutos, o ensino presencial responde pela maioria dos docentes, mas em termos percentuais, ou seja, como tendência, EAD cresce mais.

O Conselho Nacional de Educação (CNE), órgão independente, com funções consultivas junto ao MEC emite desde 2008 pareceres ao Ministério para investir em EAD, para combater o déficit docente.

O Instituto EADVirtual (2012) cita também que o gigante *Facebook* criou um novo perfil destinado especialmente a instituições de ensino e batizou com o nome *"Groups for Schools"*. Esse novo recurso oferecido pelo *Facebook* permite aos seus

membros dele que troquem arquivos, criem eventos e compartilhem mensagens, seguindo basicamente as funcionalidades de um AVA. Abaixo esta a figura 5 do perfil do *Grups for Schools*:

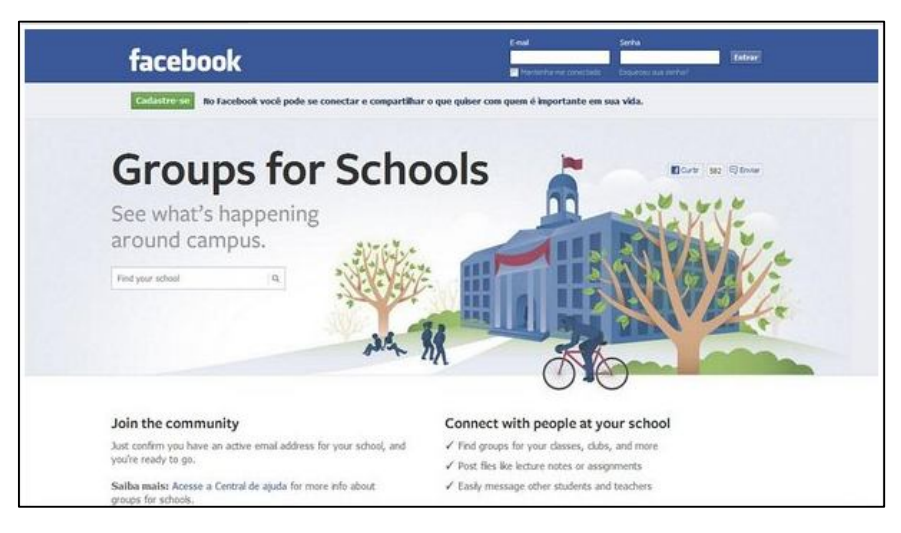

**Figura 5 - Perfil do Facebook para Universidades, Fonte: Institudo EADVirtual (2012).**

### 5.2.IHC – INTERFACE HOMEM COMPUTADOR

Segundo Preece *et al*. (1994) *apud* Prates e Barbosa (2007), em meados da década de 80 foi criado o termo interação humano computador (IHC), para definir esta nova área de estudo, cujo foco era não apenas o projeto de interface, mas todos os aspectos relacionados com a interação entre usuário e sistemas. Por envolver não apenas os computadores, mas também as pessoas que os utilizam, IHC é multidisciplinar e se encontra na interseção das ciências da computação e informação e ciências sociais e humanas.

Para Soares (2008) a IHC estuda a adaptação de uma máquina de processar dados ao homem, por analogia pode-se compreendê-la como uma parte da ergonomia que abrange os estudos com as estruturas físicas (*hardware*); não físicas (*software*) e pessoais (*peopleware*) envolvidas nesse sistema.

Soares (2008) ainda explica que IHC pode ser descrita como a disciplina que estuda a interação entre os computadores e os homens, tendo como objetivo adaptar as estruturas computacionais às características físicas e psicológicas do homem. Tal conceito, na verdade, é uma adaptação ao conceito da ergonomia.

Para Rocha e Baranauskas (2003) *apud* Magrinelli (2010), interação homem computador é a disciplina preocupada com o *design*, avaliação e implementação de sistemas computacionais interativos para uso humano e com o estudo dos principais fenômenos ao redor deles. Magrinelli supracitada, explica também que para que a interação do usuário com o sistema ocorra, necessita-se de meios de comunicação adequados com o sistema. Isso se dá com o uso de janelas de diálogo, botões instrutivos, telas harmônicas.

Para Moran (1981) *apud* Prates e Barbosa (2007), durante a interação, o usuário entra em contato com o sistema fisicamente (ao manipular dispositivos de hardware), perceptivamente (ao perceber o que lhe é apresentado pela interface), e conceitualmente (ao interpretar e raciocinar sobre a interação e seus resultados).

#### 5.3.ACESSIBILIDADE

O termo acessibilidade significa possibilitar acesso a todos, independente de limitações (física, sensorial, cognitiva), situações ou tecnologias (SOUZA, 2010).

Dias (2003) afirma que a acessibilidade digital é a capacidade de um produto ser flexível o suficiente para atender às necessidades e preferências do maior número possível de pessoas, além de ser compatível com tecnologias assistivas usadas por pessoas com necessidades especiais. Acessibilidade na web significa que qualquer pessoa, utilizando qualquer tipo de tecnologia de navegação, navegadores gráficos, textuais, especiais para sistemas de computação móvel, entre outros, deve ser capaz de visitar e interagir com qualquer site, compreendendo inteiramente as informações nele apresentadas.

Segundo Soares (2008), uma interface acessível é dividida em quatro características:

> - Percepção: independente da capacidade sensorial. Para isso, recomenda-se a redundância de apresentação da informação;

- Operação: independentemente da habilidade ou condição física. Para isso, recomenda-se minimizar a repetição de ações e necessidade de esforços cognitivos dos controles para se efetivar o uso;
- Compreensão e uso: independente da experiência ou grau de instrução. Para isso, recomenda-se remover toda a complexidade desnecessária. Dar clareza e coerência aos rótulos de controle aproximando a natureza do contexto;
- Desfavorecer a ocorrência de erros: Minimizar as consequências de erros, caso ocorram, por meio de ações que permitam desfazer o erro e orientar ao procedimento correto.

Segundo Thatcher *et al.* (2002) apud Freire (2008), acessibilidade na *web* corresponde a possibilitar que qualquer usuário, utilizando qualquer agente (*software*  ou *hardware* que recupera e serializa conteúdo *web*), possa entender e interagir com o conteúdo de um *site*. Ainda para Freire, supracitado, acessibilidade incorpora ainda a ideia de que todas as pessoas têm o direito de serem incluídas na sociedade, independente de deficiências, localização geográfica, barreiras de linguagem ou outro fator.

#### 5.4.ERGONOMIA

Segundo Dul e Weerdmeester (1995), a ergonomia se aplica aos projetos de máquinas, equipamentos, sistemas e tarefas, com o objetivo de melhorar a segurança, saúde, conforto e eficiência no trabalho.

A ergonomia contribui na prevenção de erros e acidentes de trabalho, como na solução de problemas de saúde e segurança, e busca principalmente mais conforto e eficiência no resultado das tarefas.

Hendrick (s.d) *apud* Dias (2006), diz que a ergonomia possui pelo menos quatro componentes identificáveis e que podem se relacionar com o desenvolvimento de sistemas:

- Tecnologia da *Interface* Homem-máquina: referem-se ao estudo do físico humano, suas características e a aplicação destes dados para o *design* de controles, *displays* e disposição dos espaços de trabalho. Representou o começo da ergonomia e continua como o maior aspecto da ergonomia profissional;
- Tecnologia da Interface Homem-meio: refere-se ao estudo da relação entre homens e o seu meio. Sua expansão esta assegurada pelo aumento da consciência internacional da importância da ecologia para a saúde do homem;
- Tecnologia da Interface Usuário-sistema: refere-se aos aspectos cognitivos do desempenho humano, o que se chamou "ergonomia cognitiva". Surgiu na 3ª década da ergonomia, representando a mudança da física e perceptiva para a natureza cognitiva do trabalho. Tem dado contribuições importantes para o desenvolvimento de sistemas de computação;
- Tecnologia da Interface Organização-maquina: deveria chamar-se tecnologia da interface homem-organização-meio-maquina, pois foca a *interface* de todo o sistema organizacional e o *design* do sistema de trabalho com a tecnologia empregada, para aperfeiçoar o funcionamento homem-sistema.

A ergonomia nos sistemas de informação preocupa-se em conceber sistemas amigos do utilizador que sejam fáceis de utilizar e fáceis de compreender, ou seja, que sejam intuitivos (sem necessidade de aprender como funcionam devido à sua própria facilidade de uso) (GOMES, 2004).

A ideia final da ergonomia é fazer com que as variáveis envolvidas no sistema conversem de forma saudável. Seja na relação de um sistema computacional, homem-máquina ou máquina-máquina (SOARES, 2008).

#### 5.5.USABILIDADE

A ISO 9241-11 (1998) define usabilidade como a capacidade de um produto ser usado por usuários específicos para atingir objetivos específicos com eficácia, ou seja, eficiência dentro de um contexto próprio de uso.

Nielsen (1993) *apud* Soares (2008, p. 58) cita que um sistema com boa "Usabilidade" tem que atender aos seguintes requisitos: ser de fácil aprendizagem, ser eficiente na utilização, favorecer a memorização, reduzir a margem de erros e satisfazer subjetivamente. Para o Soares, supracitado, esses cinco atributos compõem a natureza multidimensional da usabilidade. Diria também que a principal usabilidade de um sistema é atingir o seu funcionamento básico e necessário ao que foi descrito em suas funções.

Nielsen e Loranger (2007) *apud* Magrinelli (2010), explicam que usabilidade é um atributo de qualidade de uso relacionado à facilidade de uso de algo, mas especificamente, refere-se à rapidez com que os usuários podem aprender a usar alguma coisa, a eficiência dos usuários ao usá-la, o quanto lembram daquilo, seu grau de propensão a erros e o quanto gostam de utilizá-la. Se as pessoas não puderem ou não utilizar um recurso, não há motivo real para que o mesmo exista.

#### 5.6.SEGURANÇA EM SISTEMAS WEB

Segunda Silva e Cunha (2005, p. 3), a segurança de sistemas *web* deve levar em consideração alguns tópicos relevantes como:

- Autenticação: Validação das credenciais de um cliente;
- Autorização: verificação se um cliente tem acesso ou não a um recurso;
- Integridade: certificação de que as informações transmitidas não são alteradas acidental ou maliciosamente;
- Não repúdio: garantia, através de criptografia, de que um emissor não pode negar que enviou uma mensagem que foi recebida por um receptor;

 Disponibilidade: garantia de que um serviço estará disponível aos usuários autorizados no momento em que necessitarem dele.

Basiura (2003) *apud* Silva e Cunha (2005, p. 8), citam também que a *Forms Authentication* utilizado pelo ASP.NET, atualmente, é a forma de autenticação mais utilizada por permitir gerenciamento mais facilitado de um grande número de usuários e ser totalmente personalizável. Esse é o padrão de autenticação utilizado no SISEAD.

#### 5.7.CRIPTOGRAFIA

Como apresentado por Uchôa (2003), a criptografia é a arte e ciência de manter mensagens seguras. Ela envolve dois processos: criptografar (ou cifrar) uma mensagem M, transformando-a em um texto cifrado C, e decifrar (ou decriptografar) C, obtendo novamente a mensagem M, como ilustrado na figura 6.

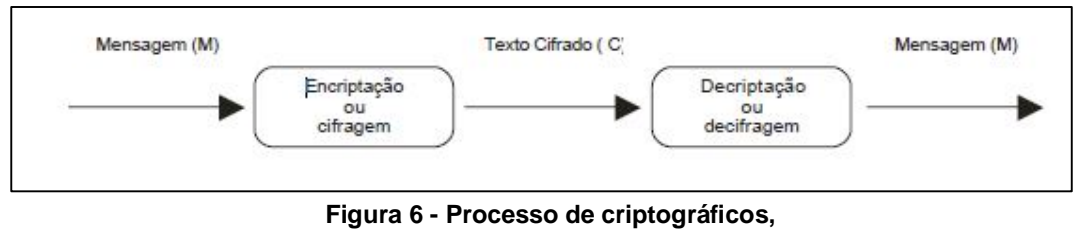

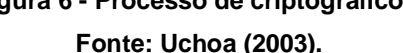

Para Silveira (2004, p. 3) a criptografia é usada, dentre outras finalidades, para: proteger documentos secretos, autenticar a identidade de usuários, autenticar transações bancárias, proteger a integridade de transações comerciais por meio eletrônico, e proteger o sigilo de comunicações pessoais.

A criptografia pode ser dividida em duas partes, a simétrica e a assimétrica. Para elas, os primeiros algoritmos utilizados foram o DES (*Data Encryption Standard*) e RSA (Iniciais dos nomes dos criadores Ronald Rivest, Adi Shamir e Leonard Adleman).

Conforme explica Guimarães e Mattos (2007) o DES é um algoritmo de cifra de bloco, isso quer dizer que ele trabalha com blocos fixos de bits, no caso do DES, os blocos são de 64 bits.

Silveira (2004, p. 3) explica também que a criptografia RSA é um sistema de criptografia onde a chave de codificação é pública, permitindo então que qualquer pessoa codifique mensagens, e a chave de decodificação é privada.

Na criptografia costuma-se falar bastante no termo autenticação. Na visão de Amoroso (2009) o conceito de autenticação é extensamente utilizado para atestar que um programa ou uma página na internet é confiável. Elas incluem o uso de senhas, certificados, números especiais e outros tipos de dados.

#### 5.8.ALGORITMO RIJNDAEL

O algoritmo de criptografia Rijndael surgiu como o sucessor do inicial DES a fim de melhorar a segurança nacional dos Estados Unidos.

Como explica Rosa e Faleiros (s. d.) em janeiro de 1997, o NIST (*National Istitute of Standards and Technology*), selecionou 15 algoritmos para análise, dentre eles em 2000 o Rijndael foi escolhido como o vencedor para substituir o algoritmo DES. Rosa e Faleiros (s. d.) ainda explicam que:

> O programa criptográfico Rijndael foi projetado para usar somente simples operações de *bytes* completos. Também, fornecem flexibilidades a mais da requerida de um candidato ao AES (*Advanced Encryption Standard*), como o tamanho da chave e do bloco que podem ser escolhidos entre 128, 192, ou 256 *bits*.

O algoritmo transforma os dados através do número de voltas usando quatro "funções" diferentes, são elas:

- *ByteSub*: Realiza uma operação de permutação, feita pela passagem dos *bytes* por uma *S-Box*. Essa transformação ocorre para cada *byte* de maneira individual;
- *ShiftRow*: Corresponde a operação na qual são feitas rotações em uma determinada coluna de acordo com o numero base. A relação entre o número de rotações e esse valor é dada pela tabela abaixo, onde a

coluna1 é o valor que a linha 1 deve ser rotacionada e assim por diante. A linha zero não sofre rotação;

 *MixColumn*: Nessa operação, as colunas do estado são consideradas como polinômios do tipo *GF(2<sup>8</sup> )* denotadas por *a(x)* e são multiplicadas em módulo *x 4 + 1* por um polinômio fixo

$$
- C(x) = '03'x^3 + '01'x^2 + '01'x + '02'.(1)
$$

 O resultado da multiplicação pode ser denotado por b(x) e a multiplicação por

- 
$$
b(x) = c(x)^x a(x)
$$
. (2)

 *AddRoundKey*: Esta transformação consiste somente em aplicar uma operação XOR num estado usando uma matriz proveniente do algoritmo da chave. O tamanho da matriz da chave é igual ao tamanho da matriz do estado.

A última volta é um pouco diferente, ela apresenta apenas as funções: *ByteSub, ShiftRow* e *AddRoundKey*. O Rijndael é uma associação das funções descritas acima (HINZ, 2000, p.36). A figura 7 demostra as etapas do algoritmo Rijndael:

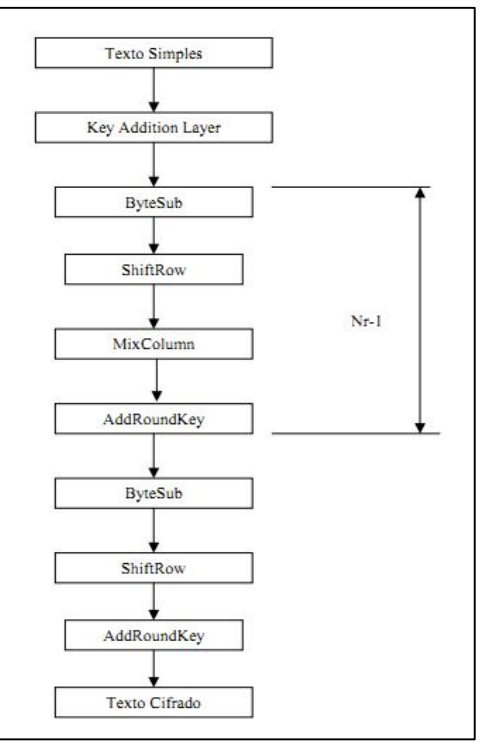

**Figura 7 - As etapas do Rijndael, Fonte: Hinz (2000, 40).**

O algoritmo já recebe classes padrões para uso em várias linguagens de programação como o C#. No C# do *Visual Studio*, por exemplo, o mesmo pode ser utilizado apenas referenciando sua classe.

#### 5.9.SISTEMAS WEB DE EAD

Com o avanço da tecnologia e da mobilidade que a *Internet* oferece atualmente, sistemas de educação *online* ganharam grande espaço no mundo da educação, proporcionando diferentes formas de comunicação e acessos ao sistema e as tarefas listadas pelos tutores, formas essas como: celular, *tablet*, *notebook* entre outros.

Segundo Filho e Santana (s.d, 3), os sistemas *web* para ensino a distância podem ser divididos em dois tipos distintos, o LMS(*Learning Management System*) e o AVA (Ambiente Virtual de Aprendizagem).

> A definição de LMS surgiu para dar nome a um conjunto de ferramentas que integram um sistema que é responsável pela gestão de cursos e treinamentos à distância, com o objetivo de simplificar a administração em uma organização. Esses sistemas poderão integrar-se a outros de gestão já existentes, oferecendo serviços de troca de informações na tendência de SOA, quando necessário. O sistema deve ser capaz de personalizar perfis de administração, para facilitar o acesso, de acordo com o mapeamento de competências dos *stakeholders* envolvidos, como: administradores de cursos, designers instrucionais, tutores, suporte técnico e alunos (AKAGI, 2008).

Ambiente AVA é um ambiente dedicado a auxiliar o aprendizado do aluno, podendo proporcionar maior interação do usuário com os professores e apresentar maiores recursos para atividades.

> O Ambiente Virtual de Aprendizagem (AVA) é um sistema que fornece suporte a qualquer tipo de atividade realizada pelos alunos, através de conjuntos de ferramentas que são utilizadas na aprendizagem. Estar no ambiente de aprendizagem significa expressar pensamentos, tomar decisões, dialogar, trocar experiências e produzir conhecimento. O AVA foi desenvolvido por se acreditar que a educação na comunidade em rede e na disseminação do conhecimento pode ser reconhecida como transformadora da convivência humana, que ocorre na interação dos sujeitos com o objeto(CLAUDETE, s .d).

Entre os sistemas existentes, o TelEduc criado na Unicamp (Univerisidade de Campinas) é um deles.

O SISEAD é baseado no modelo AVA, porque tem seu foco voltado principalmente para o controle de atividades dos professores e acesso as mesmas pelos alunos.

#### 5.10. PLATAFORMA MOODLE

O *Moodle* é uma das plataformas de aprendizagem a distância com maior referência no mercado *web*. Uma grande vantagem é que ela é toda baseada em *software* livre. É um acrônimo de *Modular Object-Oriented Dynamic Learning Environment* (ambiente modular de aprendizagem dinâmica orientada a objetos). Ele foi e continua sendo desenvolvido continuamente por uma comunidade de centenas de programadores em todo o mundo, que também constituem um grupo de suporte aos usuários, acréscimo de novas funcionalidades, etc., sob a filosofia GNU de *software* livre (SABBATINI, 2007).

O *Moodle* foi desenvolvido para rodar sem problemas nos Sistemas Operacionais *Unix, Linux, Windows, Mac OS X, Netware* e ainda, em qualquer SO que suporte PHP. Os bancos de dados que suportam o *Moodle* são *MySQL, PostgreSQL, Oracle, Access, Interbase ODBC* e outros da mesma forma podem ser utilizados. Existem mais de 50 traduções da ferramenta, dentre os idiomas, o português, alemão, chinês e outros. (MARTINS, 2009).

Atualmente, o Moodle é um sistema consagrado, com uma das maiores bases de usuários do mundo, com mais de 25 mil instalações, mais de 360 mil cursos e mais de 4 milhões de alunos em 155 países, sendo que algumas universidades baseiam toda sua estratégia de educação a distância na plataforma *Moodle* (SABBATINI, 2007).

O sistema é extremamente robusto, suportando dezenas de milhares de alunos em uma única instalação. A maior instalação do *Moodle* tem mais de 6 mil cursos e mais de 45.000 alunos. A Universidade Aberta da Inglaterra recentemente adotou o *Moodle* para seus 200.000 estudantes, assim como a Universidade Aberta do Brasil. O *Moodle* tem a maior participação de mercado internacional, com 54% de todos os sistemas de apoio *online* ao ensino e aprendizado (SABBATINI, 2007).

#### 5.11. MVC – MODEL, VIEW E CONTROL

É um padrão de projeto arquitetural baseado em outros padrões como o *Observer, Composite e Strategy*. O MVC, como o nome sugere, possibilita a separação de um projeto em múltiplas camadas, das quais fazem parte: Modelo (*Model*), Visão (*View*) e Controlador (*Controller*) (CAMPOS E SANTUCI, 2009).

Lemos (2009) explica e acrescentaria que:

A camada *Model* representa os dados da aplicação e as regras de negócio do acesso e modificação desses dados. Representa a comunicação com o banco de dados para realizar funções como *insert, update, delete*.

A camada *View* serve para exibir as informações, elas renderizam o conteúdo que será exibido para o usuário. Serve também para encaminhar para o *controller* as solicitações do usuário. A *view* também pode ter ligação direta com o *controller*.

A camada *Controller* serve para interpretar as ações do usuário e enviá-las para o *Model*. A verdadeira regra de negócio é feita nessa camada.

A ideia de criar um padrão de arquitetura conforme o MVC era de obter resultados com sistemas mais flexíveis e que suportassem possíveis mudanças com maior facilidade, controle de segurança, persistência de dados, reaproveitamento de código entre outras mais.

#### 5.12. MICROSOFT VISUAL STUDIO 2010, ASP.NET E C#

O *Visual Studio* 2010 é um pacote com ferramentas para desenvolvimento de sistemas voltado tanto para a área *Web* quanto *desktop*. São divididos em versões como *Professional*, *Premium*, *Ultimate* e *Test Professional 2010*. Sendo que para cada uma é liberado acesso diferente para a ferramenta. Nesse pacote podem ser utilizadas linguagens de programação como: C#, *Visual Basic*, F# e mais outras.

Para o desenvolvimento do Protótipo SISEAD será utilizada a versão *Ultimate* que agrupa um conjunto completo de ferramentas para gerenciamento de ciclo de

vida do aplicativo, garantindo resultados de qualidade desde o design até a implantação. Essa versão apresenta ainda ferramentas como: *Team Foundation Server*, Ferramentas de teste, Depuração e diagnóstico.

Também no desenvolvimento do sistema serão utilizadas a linguagem de programação C# e a plataforma de desenvolvimento *web* Asp.net. Tanto o C# quando o Asp.net utilizam o *.NET Framework*, trata-se do IDE (*Integrated Development Environment*) de desenvolvimento e execução das aplicações do *Visual Studio*.

O C# é uma linguagem orientada a objeto, elegante e fortemente tipada, o que permite aos desenvolvedores criarem uma variedade de aplicativos seguros e robustos que são executados no *.NET Framework*.Você pode usar o C# para criar aplicações tradicionais do *Windows*, *Web services* baseados em XML, componentes distribuídos, aplicativos cliente-servidor, aplicativos com banco de dados e muito, muito mais. O C# simplifica muitas complexidades do C++ e outras linguagens, além de ser simples e de fácil aprendizagem.

ASP.NET é a plataforma da *Microsoft* para o desenvolvimento de aplicações *web* e é o sucessor da tecnologia ASP. É um componente do IIS que permite através de uma linguagem de programação integrada na *.NET Framework* criar páginas dinâmicas. Não é nem uma linguagem de programação como *VBScript*, PHP, nem um servidor *web* como IIS ou Apache.

O ASP.NET é baseado no *Framework* .NET herdando todas as suas características, por isso, como qualquer aplicação .NET, as aplicações para essa plataforma podem ser escritas em várias linguagens, como C# e *Visual Basic .NET*.

#### 5.13. MICROSOFT SQL SERVER 2008

O *SQL Server 2008* fornece um conjunto avançado de serviços integrados que permitem realizar várias atividades com os dados, como consultar, pesquisar, sincronizar, relatar e analisar.

O *Microsoft SQL Server 2008* proporciona os mais altos níveis de segurança, confiabilidade e escalabilidade para suas aplicações críticas.

O *SQL Server* 2008 permite que dados sejam consumidos a partir de aplicações personalizadas desenvolvidas usando o *Microsoft .NET* e o *Visual Studio* e de dentro de arquiteturas orientadas ao serviço (SOA) e processos de negócios através do *Microsoft BizTalk Server*. A figura 8 exibe a visão da plataforma de dados *Sql Server*:

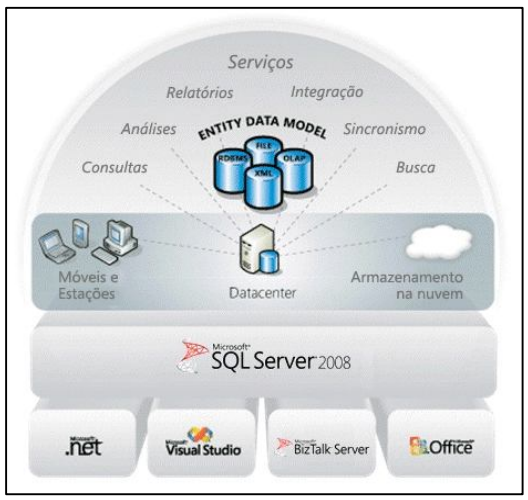

**Figura 8 – Visão da Plataforma de Dados, Fonte: Microsoft (s. d.).**

Comparado ao gigante *Oracle* o *Sql Server* oferece vantagens como:

- Melhor Desempenho e Escalabilidade: *SQL Data Services*, Índices Filtrados, Colunas Esparsas Avançadas, Compactação de Prefixos de Coluna;
- Mais Segurança: Assinatura de Módulos usando Certificado e atualizações integradas;
- Ferramentas de BI (*Business Intelligence*) aprimoradas: *Designers* de cubo otimizados, processamento sob demanda e renderização baseada em instância, integração otimizada com o 2007 *Microsoft Office system*.

## 5.14. JAVASCRIPT

*JavaScript* é a linguagem de *script* da *web*. É usado em bilhões de páginas da *web* para adicionar funcionalidade, validar formulários, comunicar com o servidor, e muito mais. É a linguagem mais popular na internet, e funciona em todos os

principais navegadores, como *Internet Explorer, Firefox, Chrome, Opera e Safari*. (W3SCHOOLS.COM, s.d).

O site supracitado também explica que o *JavaScript* foi desenvolvido para adicionar interatividade a páginas HTML, é uma linguagem de programação leve e normalmente é embutido diretamente em páginas HTML. Por ser uma linguagem interpretada os scripts são executados sem compilação preliminar. Ele pode ser configurado para quando um evento da pagina for executado ele entrar em execução. Pode ler e alterar o conteúdo de elementos HTML como *textbox* e *labels*. Ele também pode realizar validações de dados e também detectar navegadores para possíveis mudanças de *layouts*.

#### 5.15. JQUERY

O *jQuery* simplifica diversas coisas para um desenvolvimento mais rápido. *jQuery* é projetado para mudar a maneira que você escreve *JavaScript*. Mas, ele não dita qual a estrutura nem qual o fluxo em que sua aplicação deve ser montada, consequentemente, por esses e outros motivos, não deve ser considerado um *framework*.

"*jQuery* se destina a adicionar interatividade e dinamismo às páginas *web*, incrementando de forma progressiva e não obstrutiva a usabilidade, a acessibilidade e o *design*, enriquecendo a experiência do usuário" (SILVA, 2008, p. 27).

"*jQuery* foi criada com a preocupação de ser uma biblioteca em conformidade com os padrões *web*, ou seja, compatível com qualquer sistema operacional, navegador e com suporte total para as CSS 3" (Silva, 2008, p. 28).

#### 5.16. PHOTOSHOP CS3

Adobe Photoshop é um software caracterizado como editor de imagens bidimensionais do tipo *raster* (possuindo ainda algumas capacidades de edição típicas dos editores vectoriais) desenvolvido pelo *Adobe Systems*. É considerado o líder no mercado dos editores de imagem profissionais, assim como o programa de facto para edição profissional de imagens digitais e trabalhos de pré-impressão.

Para a criação do design e logotipo utilizado no protótipo SISEAD foi utilizada a versão CS3, que apresenta diversas características que auxiliam na elaboração das imagens e formatação para o site, como a ferramenta fatia, que recorta as imagens para serem organizadas pelo designer no sistema.

## **6. MATERIAIS E MÉTODOS**

#### 6.1. MATERIAIS

Por trabalhar com essas tecnologias e conhecer suas compatibilidades, os programas abaixo foram escolhidos para o desenvolvimento do protótipo proposto. Abaixo segue a lista dos programas escolhidos para utilização:

- Microsoft Visual Studio 2010, ASP.NET e C#;
- Microsoft SQL Server 2008;
- Javascript;
- Jquery;
- PhotoShop CS3.

## 6.2. MÉTODOS

O protótipo proposto foi desenvolvido utilizando o padrão MVC, seguindo as regras de acesso ao banco, regras de negócios e interface com o usuário.

O sistema é dividido nas classes Entidade, Negócios e Dados, sendo que cada uma exerce sua função no padrão MVC, conforme explicado no referencial teórico. Essas funcionalidades buscam atingir as melhores práticas de desenvolvimento de sistemas, subdividindo as classes e melhorando o processamento do sistema.

O protótipo SISEAD visa também a segurança que é utilizada de várias formas visando manter a integridade das informações pessoais cadastradas e dos dados utilizados no sistema.

Na área de *login* é utilizada a classe *FormsAuthentication* do C# para autenticar o *cookie* de *login* e criar a sessão para o usuário acessar o sistema.

O sistema realiza a verificação de acesso por tipo de usuário. Todo usuário é cadastrado como um tipo, podendo ser 1 para administrador, 2 para coordenador, 3 para professor e 4 para aluno. Após isso, redireciona o usuário para seu respectivo ambiente de uso. A página que o usuário acessou realiza uma verificação se o usuário tem permissão para acesso. Portanto, tanto na página de envio quanto na página que recebe o usuário, é realizada uma verificação de acesso.

As senhas do usuário e toda a transição das páginas em que o ID de um usuário é enviado para outra página é realizada a criptografia desses dados. O algoritmo de criptografia utilizado é o Rijndael, as características de segurança desse algoritmo são citadas no referencial teórico. As senhas são salvas no banco de dados criptografadas, sendo que é utilizado o algoritmo de descriptografia para a utilização dos dados no sistema novamente.

O sistema ainda mantém em todos os métodos de suas classes comentários que explicam de forma sucinta o que o método faz, utiliza também variáveis com nomes simples e de fácil entendimento.

#### 6.3. DIAGRAMA DE ENGENHARIA DE USABILIDADE – MODELO MAYHEW

O modelo de engenharia de usabilidade de *Mayhew* descreve detalhadamente cada passo do projeto, desde sua análise de requisitos, explicando os padrões de *design*, avaliação e desenvolvimento até a instalação e finalização do projeto.

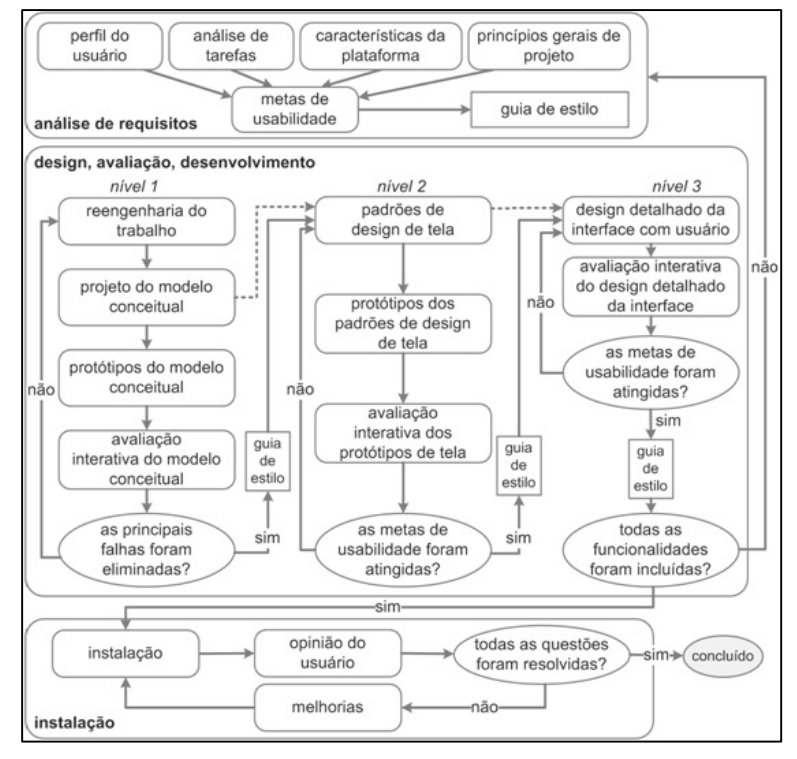

**Figura 9 - Diagrama de engenharia de usabilidade utilizando o modelo de** *mayhew.* **Fonte: Autoria própria.**

## 6.3.1 ANÁLISE DE REQUISITOS

Perfil do usuário: O sistema é divido em quatro tipos de usuários. Os usuários administradores têm acesso ao módulo de administrador e nesse módulo têm acesso a tarefas como configurações do sistema e gerencia de log de erros, manutenção de usuários, de cursos e coordenadores e podem fazer atribuições de cursos e coordenadores. O próximo tipo de usuário é o de coordenação, os coordenadores terão acesso no módulo de coordenador a realizar manutenção de turmas, professores, alunos e atribuição das turmas para os professores. O próximo tipo de usuário é o de professor, o mesmo terá acesso ao módulo de Professores e poderá realizar tarefas como controle de faltas dos alunos, atribuição de notas e postagem de materiais para montar suas aulas. Para concluir o sistema, o último tipo de usuário é o de alunos, nesse módulo, os alunos terão acesso a seus dados pessoais, consulta de faltas, consulta de notas e acesso para postar suas atividades referentes às aulas passadas pelos professores.

Análise de tarefas: Através do cronograma criado, foram estabelecidos objetivos de funcionamento para cada tarefa dos módulos citado acima e quais deveriam ser os resultados esperados. A estrutura de desenvolvimento que deveria ser seguida, como por exemplo: seguir o padrão MVC e a estrutura do layout já estabelecido. Em relação aos prazos e interrupções, levaram-se em consideração principalmente os períodos de aulas e tarefas que poderiam aparecer em paralelo com o desenvolvimento do SISEAD.

Característica da plataforma: Para o melhor funcionando da plataforma SISEAD, aconselha-se utilizar computadores com processador acima de Dual-Core 1.2Ghz, memória RAM acima de 1gb. O sistema foi testado apenas no sistema operacional *Windows* 7. Em questão a resoluções dos monitores o sistema pode trabalhar com no mínimo a resolução de 1024 pixels de largura. Para uma navegação rápida recomendase utilizar uma conexão de no mínimo 1mb.

Para uma melhor qualidade de layout e imagens, aconselha-se utilizar o navegador *Google Chrome e Mozilla Firefox*. Esses navegadores seguem os padrões da W3C, que se trata do órgão mundial de padrões *web*.

Princípios gerais do projeto: Os *layouts* das telas desenvolvidas buscam aconselhar, orientar e conduzir o usuário na interação com o sistema e com a realização das tarefas pré-estabelecidas. Com títulos claros para as tarefas, janelas bem

posicionadas, foco inicial nos elementos. Controle de erros e minimização dos mesmos para o usuário, trabalhando com mensagens amigáveis.

Metas de usabilidade: Desenvolver um sistema que seja de fácil aprendizagem e adaptação para o usuário, que exija poucas imagens em uma tela apenas e utilize cores que facilitem o entendimento da tarefa e que em um contexto geral, exige poucos cliques do usuário.

## 6.3.2 DESIGN, AVALIAÇÃO E DESENVOLVIMENTO - NIVEL 1

Reengenharia do trabalho: Conforme citado acima sobre os módulos do sistema, foi realizada uma divisão para o desenvolvimento por questões de necessidade do próprio sistema. Iniciou-se o desenvolvimento pelo módulo de administrador, passando para o módulo de coordenador, professor e finalizando no módulo de alunos. No módulo de alunos optou-se por um desenvolvimento de interfaces mais dinâmicas e intuitivas.

Modelo conceitual: Foram elaborados dois padrões de telas diferentes. Para telas de busca, inicia-se com filtros de busca e o botão pesquisar. Ao selecionar o botão de pesquisar, são exibidos os resultados da busca em tela. Para telas de cadastro, são listados os campos para preenchimento e os botões de salvar e cancelar são posicionados, no final da página do lado direito.

Levando em consideração que a maioria dos usuários opta por ler as páginas de cima para baixo, essa usabilidade torna o sistema fácil para compreensão.

Avaliação interativa do modelo conceitual: Como forma de avaliação, dos protótipos desenhados das telas. São realizados testes que simulam o funcionamento do sistema de forma que se obtenham resultados próximos do ambiente de produção. Após o desenvolvimento são realizados testes de inserção, alteração, exclusão e simulação de erros com os tipos dos dados.

Caso os resultados sejam satisfatórios e alcancem bons índices de usabilidade, passa-se então para uma próxima tarefa. Porém, caso esses resultados apontem *BUGs* e outras falhas de funcionamento nas telas, serão realizadas manutenções. E após elas novos testes serão realizados, buscando no final o resultado esperado do início.

### 6.3.3 NÍVEL 2

Padrões de design de tela: Conforme estabelecido na análise e levantamento dos requisitos, para os três módulos que são considerados internos (Administrador, Coordenador e Professor), será utilizado o mesmo *layout* para as telas, afinal esses módulos buscam mais a funcionalidade, rapidez e praticidade. Mesmo assim foram escolhidas combinações de cores que tornam o ambiente de trabalho mais suave, e combinações de elementos "HTML" como *fieldset* e tabelas melhorando ainda mais os objetivos buscados.

Para o módulo de Aluno estabeleceu o padrão de utilizar mais elementos gráficos e linguagens que possam explorar isso, tornando o ambiente mais moderno, dinâmico e intuitivo. Isso dá à liberdade de trabalhar com cores mais vibrantes e que podem lembrar o sentido de liberdade que o módulo busca oferecer ao aluno durante suas atividades.

Avaliação interativa dos protótipos das telas: Como forma de avaliação para os layouts, é levada em consideração tópicos como harmonia dos elementos HTML na página, posicionamento dos mesmos, botões e suas cores.

Se o objetivo de tornar o sistema padronizado em relação à usabilidade e acessibilidade for alcançado com o desenvolvimento, passa-se então para uma nova fase do clico de engenharia de usabilidade. Caso contrário, são feitas manutenções para buscar esses índices de usabilidade, acessibilidade e beleza do SISEAD, terminando esse ciclo apenas quando o resultado for satisfatório.

## 6.3.4 NÍVEL 3

Design detalhado da interface do usuário: Nessa etapa caixas de diálogos que ainda não haviam sido incluídas no sistema e no *layout* das telas serão incluídas, chegando assim em um ambiente final.

Avaliação do *design* detalhado da *interface* do usuário: Com esse ambiente final estabelecido nesse design mais detalhado, é possível realizar testes que se aproximam mais da realidade do usuário. Caso o sistema passe com resultados satisfatórios por esses testes o clico de engenharia de usabilidade ganha uma nova fase, essa será a fase de instalação, a fase que o sistema passa para a etapa de uso dos alunos, professores e coordenadores. Porém, se for encontrado algum erro, o mesmo receberá manutenções até alcançar índices de satisfação em relação à usabilidade e acessibilidade. Caso isso não resolva os problemas encontrados, o sistema voltará para análise dos requisitos e padrões de desenvolvimento.

# 6.3.5 INSTALAÇÃO

Para o projeto de conclusão de curso, o SISEAD não vai chegar ao nível de instalação, pois não entrará em uso por nenhuma instituição de ensino. Não tendo assim nenhuma forma de medir a satisfação do usuário final, e não obtendo nenhum *feedback* de uso.

#### 6.4. DIAGRAMAS DO SISTEMA

O diagrama de caso de uso tem o objetivo de auxiliar a comunicação entre os analistas e o cliente. Um diagrama de caso de uso descreve um cenário que mostra as funcionalidades do sistema do ponto de vista do usuário. O cliente deve ver no diagrama de caso de uso as principais funcionalidades de seu sistema. A figura 10 exibe o diagrama de caso de uso geral do protótipo SISEAD.

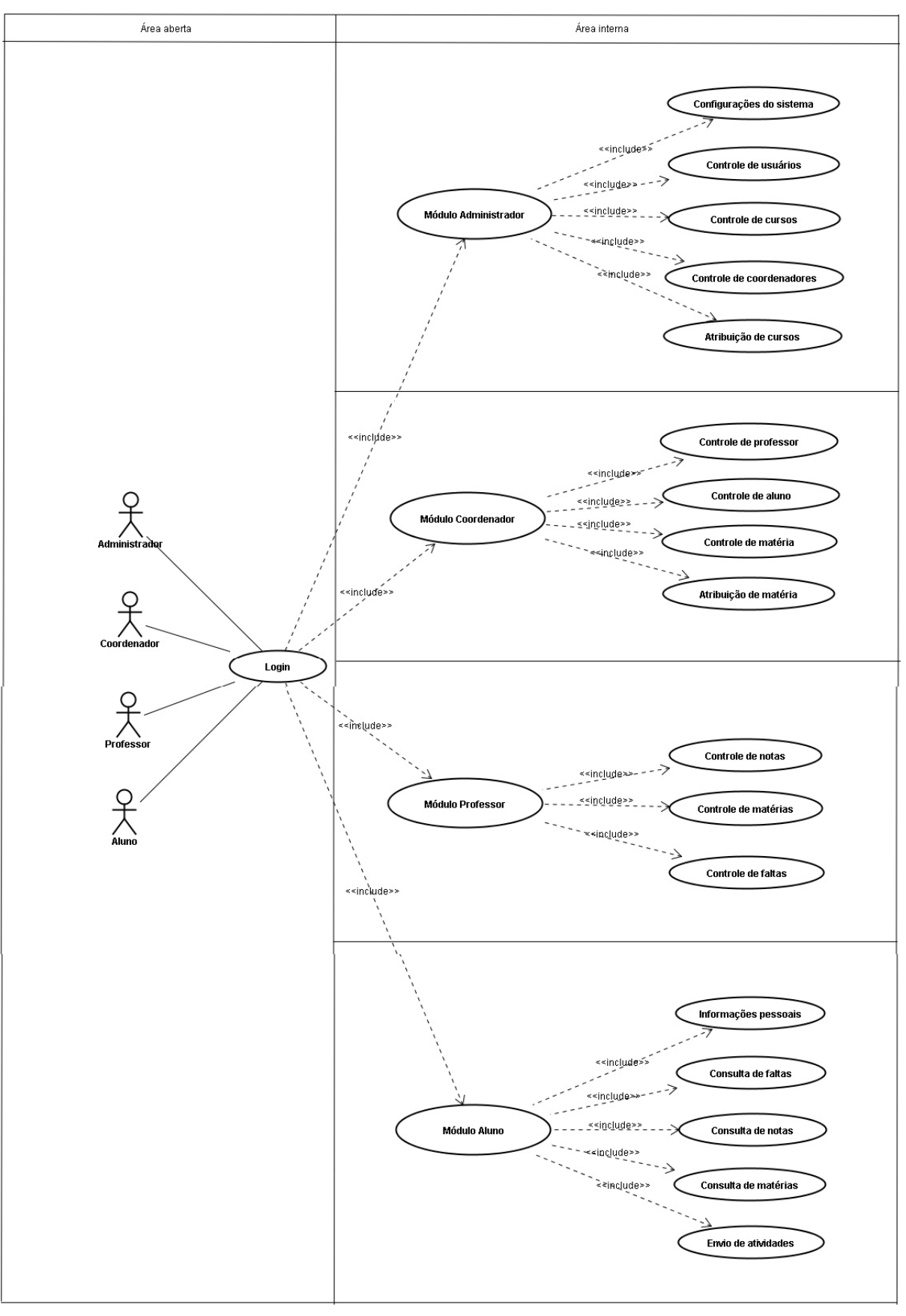

**Figura 10 - Diagrama de caso de uso do protótipo SISEAD. Fonte: Autoria própria.**

O diagrama de atividades é um diagrama UML utilizado para modelar o aspecto comportamental de processos. Neste diagrama, uma atividade é modelada como uma sequência estruturada de ações, controladas potencialmente por nós de decisão e sincronismo. Por essas características apresentadas é que foi escolhido trabalhar com o diagrama de estado/atividades. O mesmo pode descrever claramente o funcionamento da tela.

A figura 11 representa o diagrama de atividades da tela de *login*, explica passo a passo o que é feito durante a atividade de acesso ao sistema. Nesse diagrama um fator importante é o a validação, é nesse ponto que é feita a comparação do usuário e senha digitados, com o banco de dados e feita a criptografia da senha digitada. Se a busca obter sucesso é criado um *cookie* com a classe *Forms Authentication, essa classe é explicada no referencial teórico* e redireciona o usuário para seu módulo de acesso, através da comparação do tipo do usuário pesquisado no banco. Caso contrário é enviado uma mensagem de erro ao usuário.

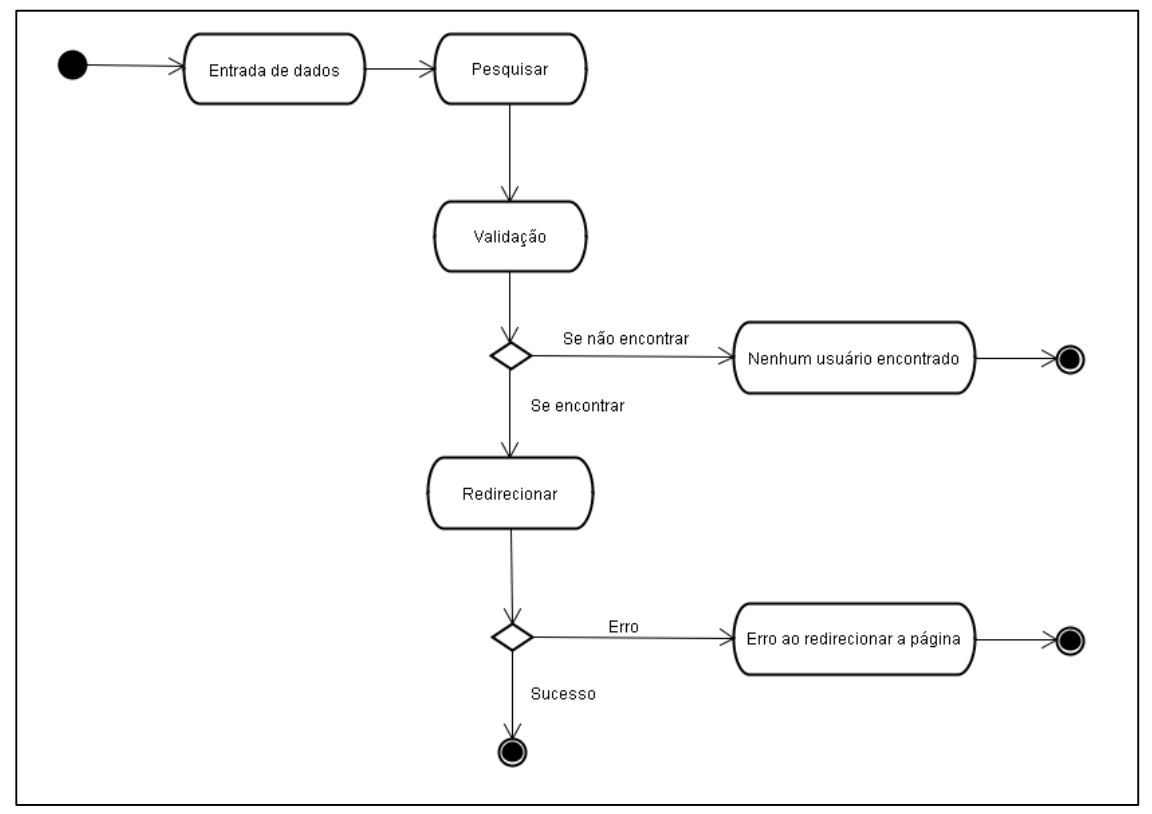

**Figura 11 - Diagrama de atividade da tela de login. Fonte: Autoria própria.**

A figura 12 representa o Diagrama de atividade de consulta de usuário. Nessa tela é possível realizar uma busca geral e uma busca por filtros como nome do usuário, e-mail do usuário e *log-in* do usuário. O resultado exibirá uma tabela com os usuários encontrados ou uma mensagem de que não existe usuário cadastrado. Para qualquer exceção será exibida uma mensagem de erro ou alerta.

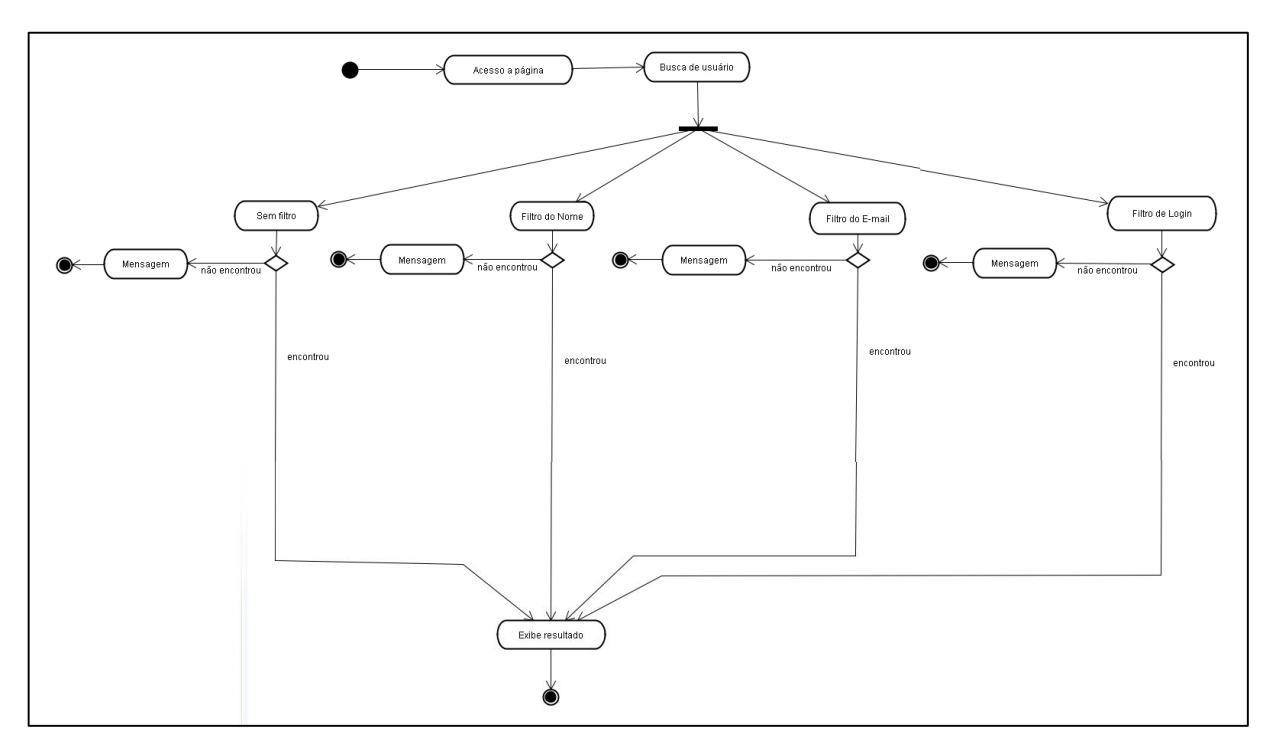

**Figura 12 – Diagrama de atividade de consulta de usuários. Fonte: Autoria própria.**

A figura 13 representa o diagrama de atividade da tela de cadastro de professor do módulo de professor. Esse diagrama representa as características e os passos realizados desde digitar os dados da tela, até salvar as informações no banco de dados do SISEAD. O resultado será o redirecionar para a página de busca de professores e informar através de uma mensagem no topo da tela que o professor foi incluído com sucesso. Para qualquer exceção ou erro de validação que acontecer no processo, o sistema retorna para o cadastro com os dados ainda preenchidos, com uma mensagem informando os campos necessários ou a mensagem sobre onde ocorreu o erro.

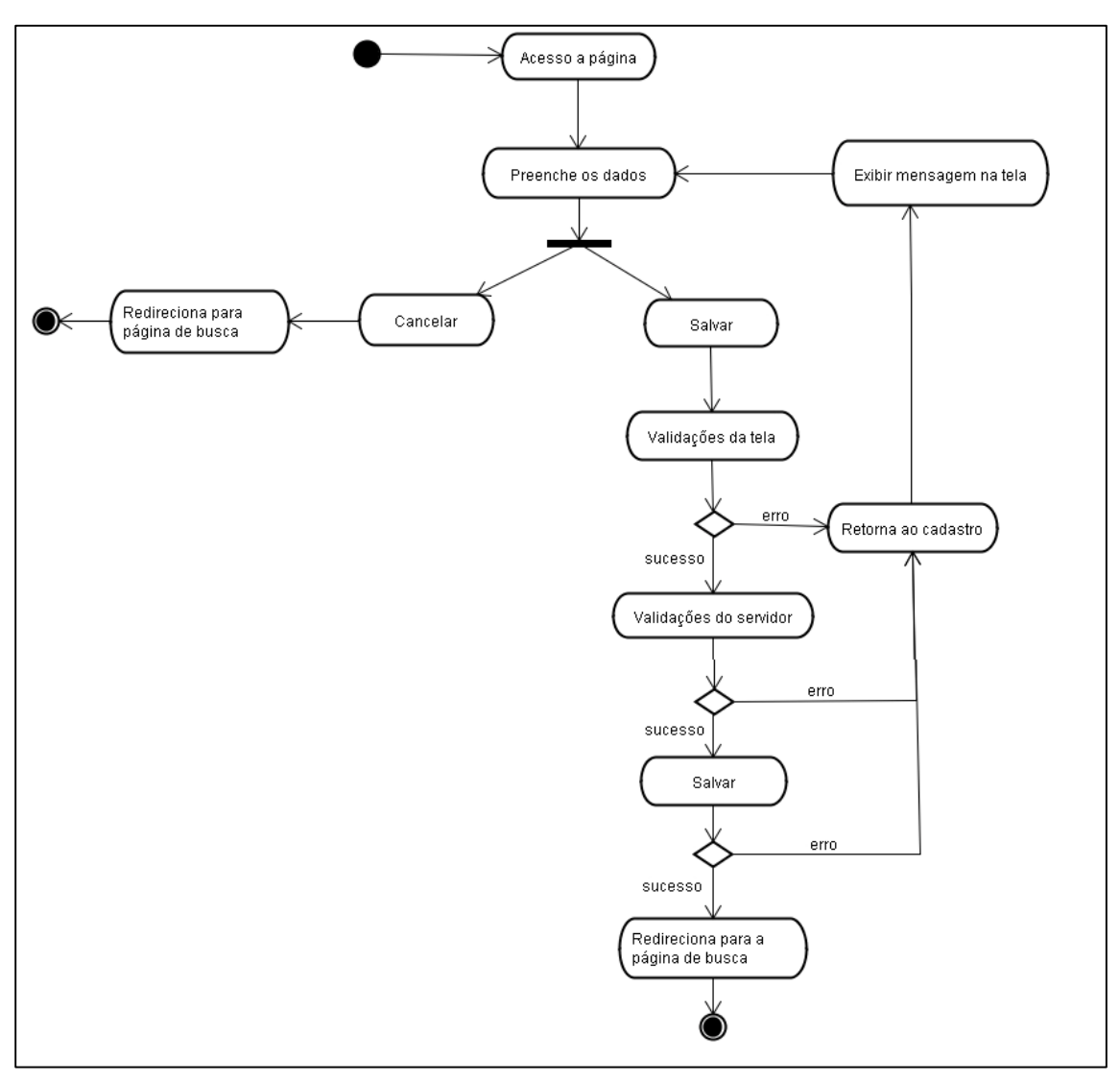

**Figura 13 - Diagrama de atividade da tela de cadastro de professores.**

**Fonte: Autoria própria.**

#### 6.5 RESULTADOS OBTIDOS

Após período de planejamento, levantamento de requisitos, desenvolvimento e absorção de novos conhecimentos através das pesquisas mostradas acima como criptografia, IHC, a própria metodologia EAD, usabilidade entre outras, pode ser visto e analisado abaixo as descrições e figuras com os resultados obtidos com o protótipo do sistema SISEAD.

A tela apresentada na figura 14 se refere à tela inicial do SISEAD, serve como uma tela de *login*, para cada usuário conforme sua permissão acessar o próximo módulo. Nela pode ser visualizado o campo "*Login* e Senha" para preenchimento, os botões "Enviar e Cancelar" para envio e limpeza do formulário, e também possui um botão "Clique aqui", cuja função é enviar para uma nova tela que irá enviar um *email* para o usuário que solicitou uma nova senha.

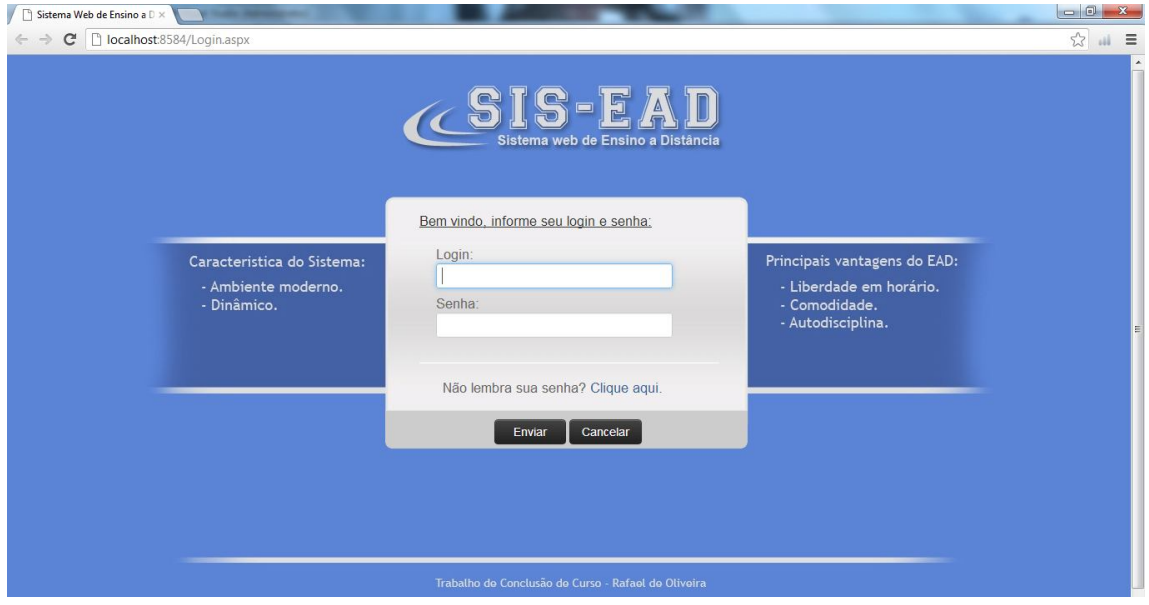

**Figura 14 - Tela de login do sistema web SISEAD. Fonte: Autoria própria.**

O módulo de administrador possui funcionalidades como configurações do sistema, cadastros e atribuições, assim como já foi descrito na descrição de métodos. A figura 15, exibe a tela principal do módulo de administrador.

Buscando maior interatividade e ergonomia no site, ela apresenta ícones de atalho para acessos rápidos até as telas do módulo. No topo do site existe uma

mensagem de "Bem vindo" com o nome do usuário cadastrado e um botão para o usuário realizar o log off do sistema.

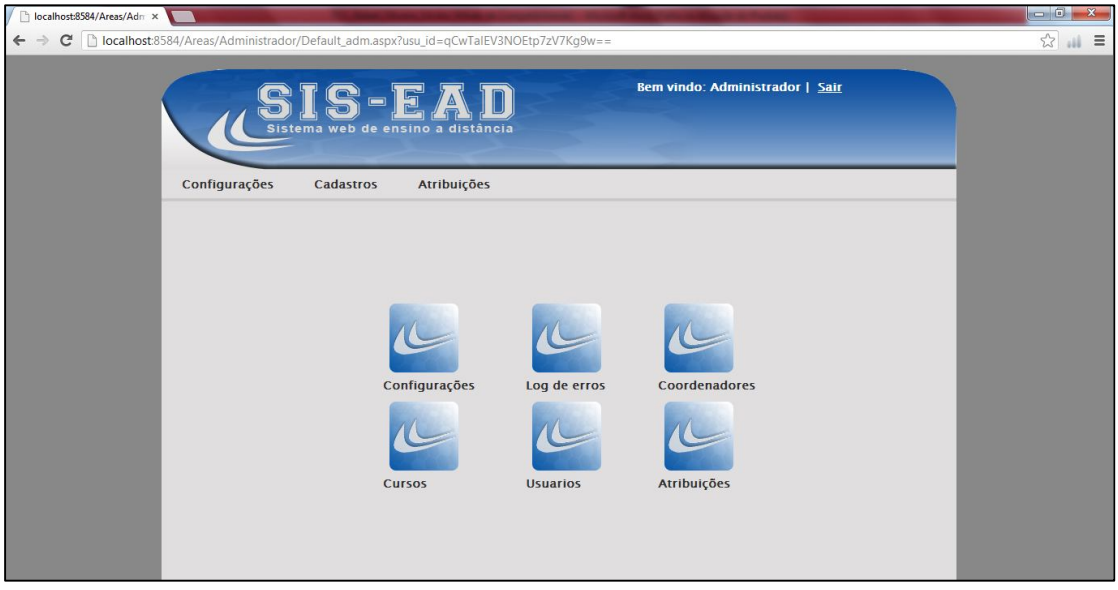

**Figura 15 - Tela principal do módulo de administrador. Fonte: Autoria própria.**

A tela de log de erros está no módulo de administrador, primeiro módulo em desenvolvimento. Ela recebe todas as ocorrências de erros que acontece no sistema inteiro, para o administrador ela mostra qual é o erro, sua página de erro e linha, data e qual o computador que gerou o erro. Para o usuário todos os erros estão programados para serem amigáveis e de fácil entendimento.

Como pode ser visto na URL da figura 16, existe uma criptografia do ID do usuário que é transferido por ela:

"Areas/Administrador/LogErros.aspx?usu\_id=qCwTalEV3NOEtp7zV7Kg9w%3d%3d".

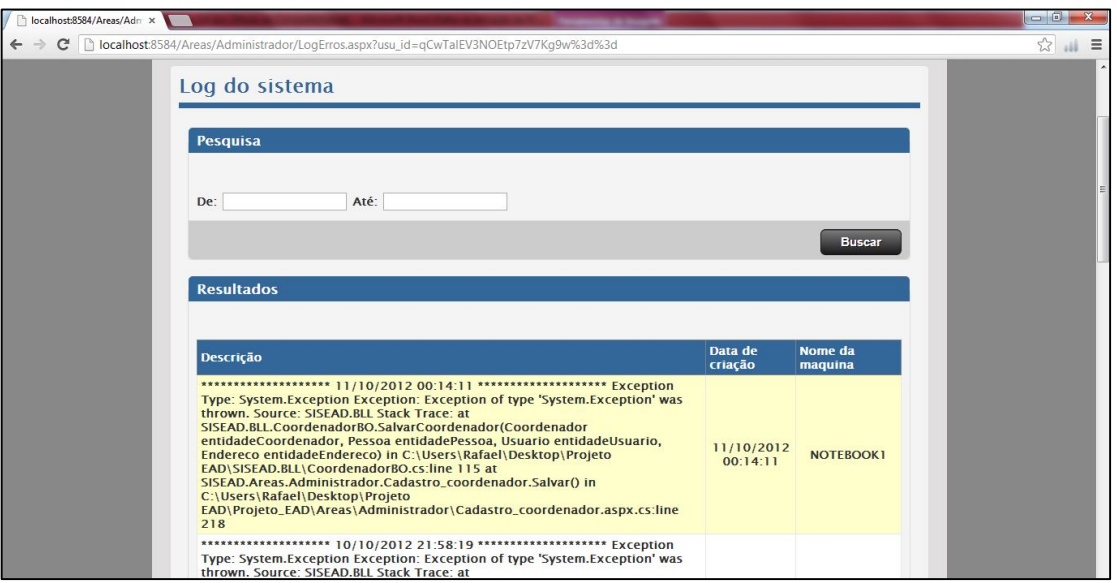

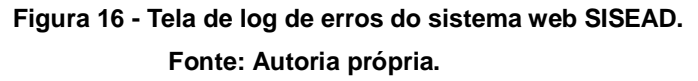

A tela mostrada na figura 17 é a tela de consulta de cursos também no módulo de administrador. O administrador tem acesso aos cursos já cadastrados, pode escolher por adicionar um novo, alterar e excluir o existente. Como nessa tela, todas estão padronizadas com titulo acima, e divisões por "*fieldsets*".

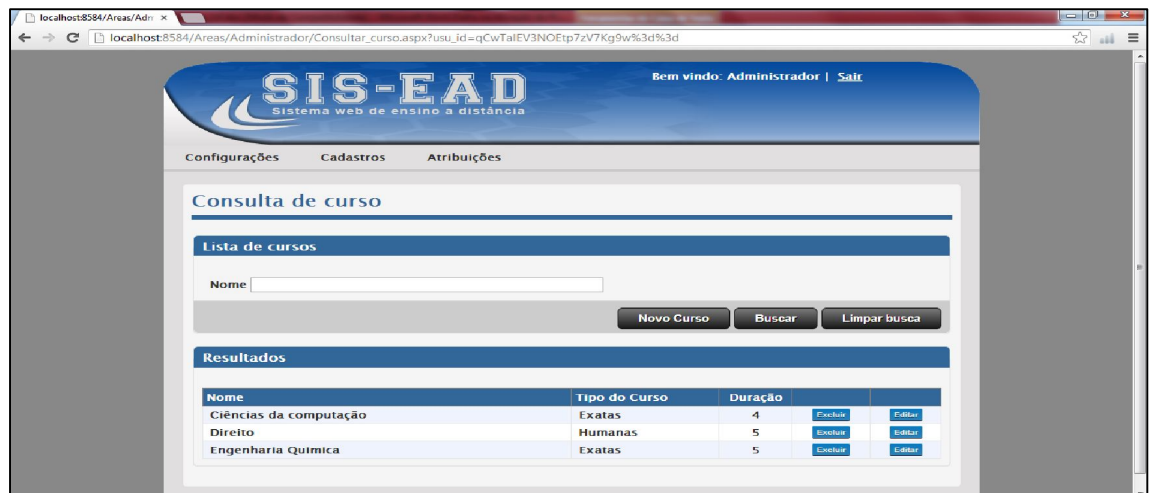

**Figura 17 - Tela de consulta de cursos do sistema web SISEAD. Fonte: Autoria própria.**

A tela mostrada na figura 18 representa a página principal do módulo de aluno. Nesse módulo o usuário terá acesso às aulas postadas referentes a suas matérias, consulta de faltas, consulta de notas e acesso as suas informações

45

pessoais, tanto para visualizar quanto para alterar quase seja necessário. Esse módulo é a referência do trabalho, nele foram usadas tecnologias que visam facilitar o acesso ao aluno, tecnologias como jquery, bootstrap. Tudo isso aliado com um design moderno e simples, para não cansar a visão de quem acessa.

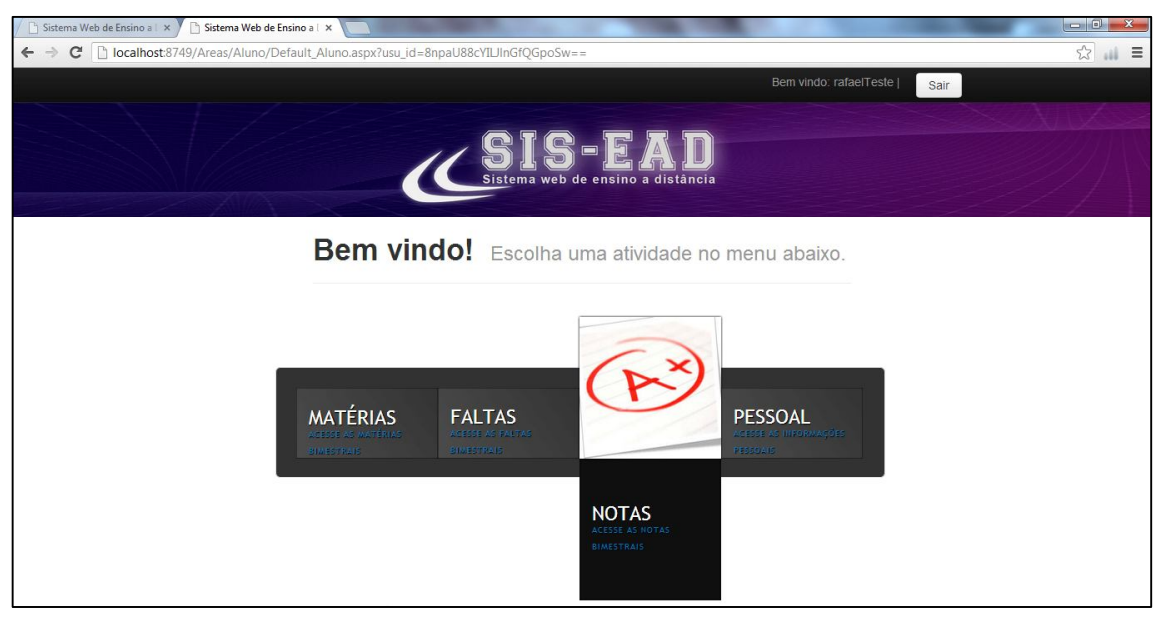

**Figura 18 - Tela principal do módulo de aluno. Fonte: Autoria própria.**

A figura 19 representa a tela de cadastro de matérias, essa tela faz parte do módulo de Coordenador. Ao salvar é realizada uma validação dos campos obrigatórios e após isso é realizado o acesso ao banco de dados para salvar a nova matéria.

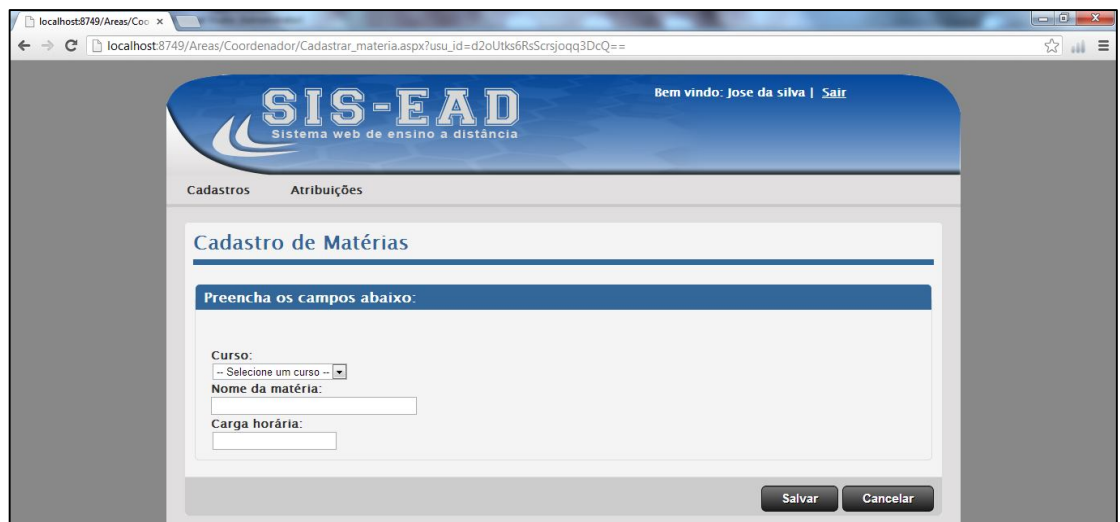

**Figura 19 - Tela de cadastro de matérias.**

**Fonte: Autoria própria.**

A figura 20 representa uma das principais atividades que o SISEAD realiza, ela pertence ao módulo de aluno e demonstra a tela de consulta de matérias. Nessa tela o aluno seleciona uma das matérias que tem acesso, clica no botão buscar e após isso, o sistema exibe em um *accordion* de *jquery* todas as aulas dessa matéria e possibilita o aluno de realizar o *download* dessa matéria.

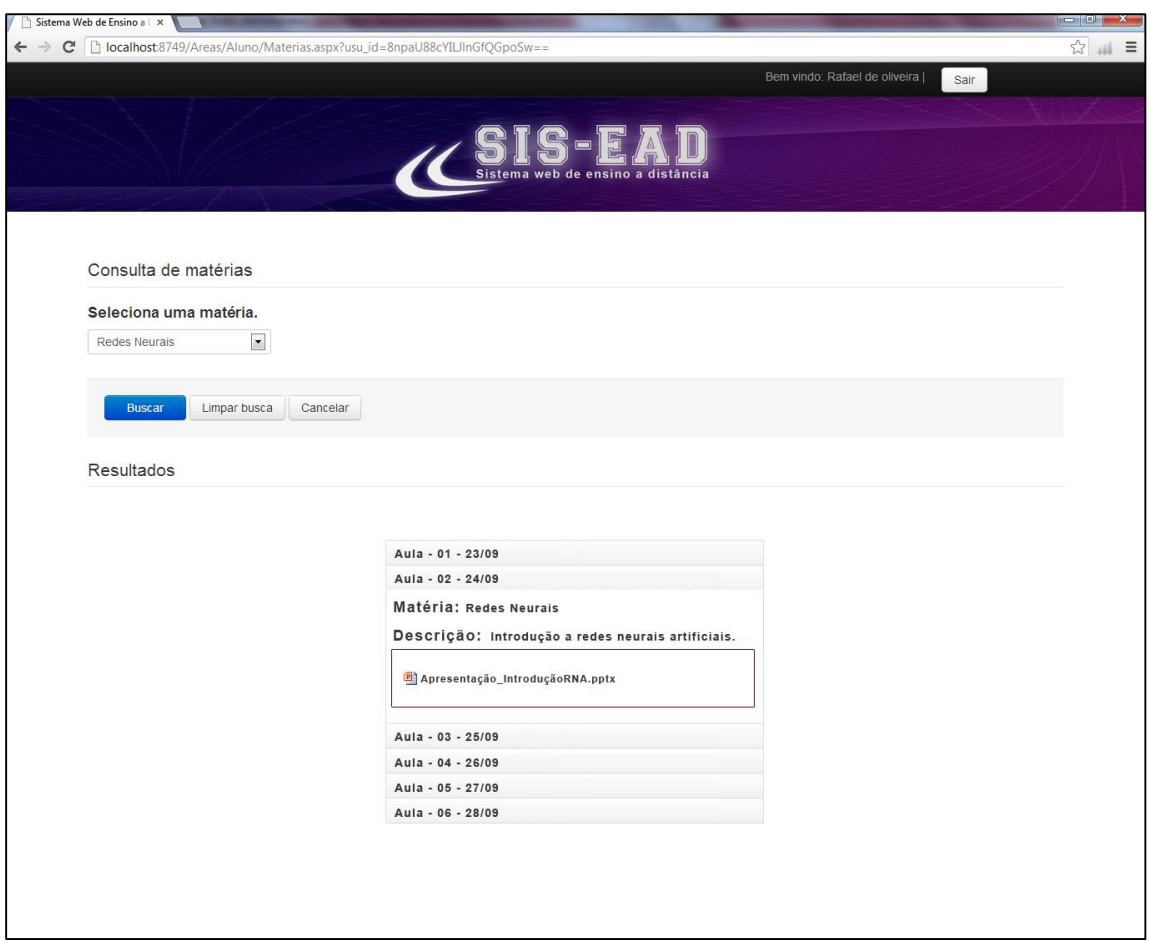

**Figura 20 - Tela de consulta de matérias e aulas.**

**Fonte: Autoria própria.**

#### **7. CONSIDERAÇÕES FINAIS**

Com o planejamento e desenvolvimento de um sistema de grande porte e com características de um sistema ERP, foi possível adquirir muitos conhecimentos e experiências profissionais e acadêmicas que serão levadas com certeza para próximos projetos da minha carreira.

Conhecimentos como levantamento de requisitos, planejamento em longo prazo de sistemas, desenvolvimento com orientação a objetos e padrões como MVC, validações de regras de negócios e estratégias que um sistema pode possuir, além de conhecimentos como design de telas, organização de elementos nas telas. Tudo isso seguindo conhecimento também adquiridos de IHC.

Ao término do protótipo SISEAD, caso seja aplicado em escolas para o uso da sociedade, o mesmo pode auxiliar e complementar as atividades dos professores e alunos com muita praticidade e facilidade. Com características como uma estrutura sólida de funcionamento, design intuitivo e de fácil compreensão, cores combinadas para buscar a harmonização do sistema.

Além dessa área muito importante para o lado visual do sistema, o mesmo conta com controle de segurança potente através de criptografia dos dados utilizando o algoritmo Rinjdael citado no referencial teórico. Toda a transferência de informação de uma página até outra utilizando criptografia.

Para que o objetivo deste trabalho pudesse ser alcançado foram realizadas pesquisas em temas para aprimorar o desenvolvimento como MVC, criptografia, IHC e seus subtemas como acessibilidade, usabilidade e ergonomia. Isso tudo contribuiu para a aplicação do conceito de sistema dinâmico ao SISEAD.

Portanto, com o desenvolvimento proposto, será possível ver de forma mais clara o quanto a metodologia EAD pode contribuir para o desenvolvimento e evolução pessoal, com vantagens como, aprendizagem mais rápida, comodidade, mobilidade de aprendizagem, tudo isso tendo acesso à internet. Em conjunto com essa metodologia os sistemas web de ensino a distância buscam melhorar o ensino como um todo e ao final de todas as pesquisas que demostraram o crescimento da metodologia EAD e a importância de um sistema web de apoio para a mesma, é

possível notar que as inovações das tecnologias ajudaram a melhorar o ensino e criar novas oportunidades de aprendizagem para a sociedade.

A proposta para trabalhos futuros sobre o SISEAD será em realizar um controle das atividades dos usuários no sistema através de um controle total de log de auditória. Melhorar ainda mais o layout e interface do sistema, buscando seguir sempre o foco apresentado do trabalho.

## **REFERÊNCIAS**

**Adobe PhotoShop** [S.I] 2012. Disponível em: < http://pt.wikipedia.org/wiki/Adobe\_Photoshop >. Acesso em: 06 Maio 2012.

AGNER, Luiz C. **Otimização do diálogo usuários-organizações na World Wide Web:** estudo de caso e avaliação ergonômica de usabilidade de interfaces humanocomputador. Rio de Janeiro, 2002. (Dissertação de Mestrado). Pontifícia Universidade Católica do Rio de Janeiro. Departamento de Design. PUC-Rio, 2002.

Akagi, André. **A escolha do LMS para Projetos de EaD**. Disponível em: < http://www.artigonal.com/educacao-online-artigos/a-escolha-do-lms-para-projetosde-ead-332360.html > Acesso em: 10 Maio 2012.

Amoroso, Danilo. **O que é autenticação?**. Disponível em: < http://www.tecmundo.com.br/seguranca/1971-o-que-e-autenticacao-.htm > Acesso em: 24 abr. 2012.

ARAUJO, Jorge Fernando S et. al. **Aspectos Relevantes para o Desenvolvimento de Ambientes Educacionais para a WEB.** 2004. 6. Universidade Federal do Rio de Janeiro, Universidade Católica de Petrópolis, Pontifícia Universidade Católica do Rio de Janeiro. Rio de Janeiro.

BASTOS, João Augusto de Souza Leão de Almeida. **Educação e tecnologia. Educação & Tecnologia.** Revista Técnico Científica dos Programas de Pósgraduação em Tecnologia dos CEFETs PR/MG/RJ, Curitiba, ano I, n° 1, abr. 1997, pp. 4-29.

Campos, Fernando A. B.; Leonardo B. **Estudo de aplicabilidade do Padrão MVC.** Universidade de Franca. 2009.

**Conceitos e Introdução ao JavaScript** [S.I] (s. d.). Disponível em: < http://www.w3schools.com/js/js\_intro.asp >. Acesso em: 06 Maio 2012.

Claudete. **A PECULIARIDADE DO AMBIENTE VIRTUAL DE APRENDIZAGEM NA EDUCAÇÃO A DISTÂNCIA:** uma análise do ambiente moodle. Disponível em: < http://pt.scribd.com/doc/57749333/A-Peculiaridade-Do-AVA-Na-EAD-Claudete >. Acessado em: 04 Junho 2012.

DIAS, Cláudia. **Usabilidade na Web - criando portais mais acessíveis**. RJ: Alta Books, 2003.

Dias, Mirian R. **Avaliação ergonômica da usabilidade de sistemas de gerencimento e publicação de conteúdo:** estudo de caso do sistema Gutenberg aplicado no site da Faperj – Fundação Carlos Chagas Filho de Amparo a Pesquisa do Estado do Rio de Janeiro. Rio de Janeiro, 2006. (Dissertação de Mestrado).

Pontifícia Universidade Católica do Rio de Janeiro. Departamento de Artes & Design. PUC-RIO, 2006.

DUL, Jan; WEEDMEESTER, Bernard, **Ergonomia Prática**. Publicado originalmente em 1963, sob o titulo Vademecum Ergonomie, pela Philips Techinical Library, Eindhoven, Holanda, em holandês, inglês, francês e alemão e, posteriormente, traduzido em mais oito línguas. A presente versão em português foi traduzida da versão inglesa Ergonomics for Beginners, publicada pela Taylor & Francis, em 1963, por Itiro Iida, 1995, Editora Edgard Blucher Ltda, p.14-16.

Freire, André Pimenta. **Acessibilidade no desenvolvimento de sistemas web:** um estudo sobre o cenário brasileiro. Universidade de São Paulo. USP - São Carlos, 2008.

Filho, Dantas A. M.; Santana, Claudia H. **UMA INTRODUÇÃO A EVOLUÇÃO DOS SISTEMAS DE AUTORIA E DE GERENCIADORES DE APRENDIZAGEM.** Universidade estadual de Maringá (UEM). Maringá – PR, (s.d).

Gomes, Ivo. **O que a Ergonomia tem a ver com Sistemas de Informação?.** Disponível em: < http://www.ivogomes.com/blog/o-que-a-ergonomia-tem-a-ver-comsistemas-de-informacao/ >. Acessado em 04 Junho 2012.

Gonçalves, Jean .P; Salvador, José .A. **EDUCAÇÃO A DISTÂNCIA E O MOODLE:** NOVAS FORMAS DE ENSINAR E DE APRENDER MATEMÁTICA. Universidade Federal de São Carlos(s.d). São Carlos – SP.

Instituto EADVirtual. **Tecnologia Democrática**. Disponivel em: < http://www.educacaoadistancia.blog.br/tecnologia-democratica/ >. Acessado em: 15 Maio 2012.

Instituto EADVirtual. **A virada na formação - educação a distância**. Disponivel em: < http://www.educacaoadistancia.blog.br/a-virada-na-formacao-educacao-adistancia/ >. Acessado em: 15 Maio 2012.

Instituto EADVirtual. **Educação Online – Ambiente exclusivo a escola e universidade**. Disponivel em: < http://www.educacaoadistancia.blog.br/educacaoonline-ambiente-exclusivo-a-escola-e-universidade/ >. Acessado em: 15 Maio 2012.

Guimarâes, Cassius R. M.; Mattos, Júlio C. B. **Implementação do Algoritmo DES em Hardware Dedicado Utilizando FPGA.** Universidade Luterana do Brasil (ULBRA). Gravataí-RS (2007).

Hinz, Marco A. M. **Um estudo descritivo de novos algoritmos de criptografia.** Universidade Federal de Pelotas. Pelotas-RS (2000).

**Introdução à codificação DES** [S.l.], 2009. Disponível em: < http://pt.kioskea.net/contents/crypto/des.php3>. Acesso em: 24 abril 2012. ISO 9241-11. **Ergonomic requirements for office work with visual display terminals (VDTs) -- Part 11:** Guidance on usability . Geneva: International Organization for Standardization, 1998.

LARA, E. **EAD – Vantagens da Educação a Distância**. Disponível em: < http://www.portaleducacao.com.br/pedagogia/artigos/7671/ead-vantagens-daeducacao-a-distancia > Acesso em: 13 mar. 2012.

Lemos, Tiago. **O que é o MVC – Model View Controller**. Disponível em: < http://www.tiagolemos.com.br/2009/07/10/o-que-e-o-mvc-model-view-controller/ >. Acesso em: 10 maio 2012.

Magrinelli, Juliana Villas Boas. **Avaliação de usabilidade de sistema para gerenciamento apícola: O caso LABORAPIX.** Universidade Federal de Lavras (UFLA). Minas Gerais, Lavras-MG (2010).

Martins, Claudio A. **O AMBIENTE VIRTUAL DE APRENDIZAGEM MOODLEUFBA COMO VEÍCULO DE DIFUSÃO DO CONHECIMENTO**. Universidade Federal da Bahia. Salvador, 2009.

Meklecke, Querte Teresinha Conzi. Tarouco, Liane Margarida Rockenback. **AMBIENTE DE SUPORTE PARA EDUCAÇÃO A DISTÂNCIA:** A mediação para aprendizagem cooperativa. 2003. 5. CINTED – Universidade Federal do Rio Grande do Sul. Rio Grande do Sul.

**Microsoft Sql Server 2008** [S.I] (s. d.). Disponível em: < http://www.microsoft.com/sqlserver/2008/pt/br/default.aspx >. Acesso em: 06 Maio 2012.

**Microsoft Visual Studio C#** [S.I] (s. d.). Disponível em: < http://msdn.microsoft.com/pt-br/vstudio/hh388566. Acesso em: 06 Maio 2012.

**Microsoft Visual Studio 2010** [S.I] (s. d.). Disponível em: < http://www.microsoft.com/visualstudio/pt-br/products>. Acesso em: 06 Maio 2012.

Moran, Jose M. **Contribuições para uma pedagogia da educação on-line**. São Paulo( 2003). Universidade de São Paulo, 2003.

Prates, R. O. & Barbosa, S.D.J. **Introdução à Teoria e Prática da Interação Humano-Computador fundamentada na Engenharia Semiótica.** In T.Kowaltowski & K.Breitman (orgs.) Jornadas de Atualização em Informática. JAI 2007, pp. 263- 326.

Sabbatini, Renato M. E. **Ambiente de Ensino e Aprendizagem via Internet. A plataforma Moodle**. Instituto EduMed. (2007).

Silva, Reginaldo F.; Cunha, José A. **Arquitetura de segurança em aplicações baseadas em web services.** CEFET-RN. Rio grande do Norte (2005).

Silva, Mauricio Samy. **Jquery:** A biblioteca do Programador Javascript. 1. Ed. São Paulo: Novatec Editora Ltda, 2008, 432p.

Silveira, Sabrina S. **Formação à distância para Educadores Sociais:** promovendo a interação para construção de um saber partilhado. SENAC EAD. Porto Alegre (2007,19).

SOARES, João Marcelo Ribeiro. **Contribuição dos Fatores Ergonômicos para o Desenvolvimento de Design de Sistemas Informatizados.** Bauru: Universidade Estadual Paulista, 2008. 109.p.: Il. Dissertação (Mestrado em Desenho Industrial) UNESP.

SOUZA, Ana Júlia Silva. **Pesquisadores criam soluções para pessoas com deficiência.** Disponível em:

http://portal.mec.gov.br/index.php?option=com\_content&view=article&id=15984:pesq uisadores-criam-solucoes-para-pessoas-com-deficiencia&catid=209&Itemid=86. Acesso em: 03 Junho 2012.

UCHÔA, J. Q. – **Segurança em Redes e Criptografia**; Universidade Federal de Lavras; Lavras – MG; 2003.

Vidal, Elisabete. **Ensino a Distância vs Ensino Tradicional**. Porto (2002). Universidade Fernando Pessoa, Portugal, Porto.